**Universidad Central "Marta Abreu" de Las Villas Facultad de Ingeniería Eléctrica**

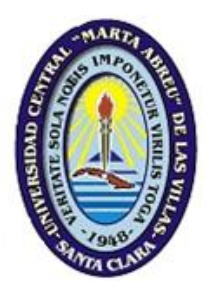

# **TRABAJO DE DIPLOMA**

Estimación de parámetros del modelo doble jaula del motor de

inducción mediante algoritmos genéticos a partir de

datos de catálogos

Autor: José Julián García Ruiz

Tutores:

Dr. Ignácio Pérez Abril

Msc Deivis Jesús Arias Alvarez

**Santa Clara 2013 "Año 55 de la Revolución"** **Universidad Central "Marta Abreu" de Las Villas Facultad de Ingeniería Eléctrica**

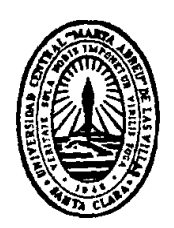

# **TRABAJO DE DIPLOMA**

**Estimación de parámetros del modelo doble jaula del motor de inducción mediante algoritmos genéticos a partir de datos de catálogos**

**Autor: José Julián García Ruiz**

**Tutores: Dr. Ignácio Pérez Abril Msc Deivis Jesús Arias Alvarez**

**Santa Clara 2013 "Año 55 de la Revolución"**

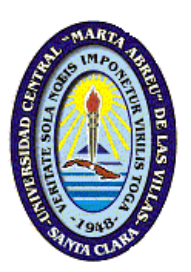

Hago constar que el presente trabajo de diploma fue realizado en la Universidad Central "Marta Abreu" de Las Villas, se autoriza a que el mismo sea utilizado por la institución, para los fines que estime conveniente, tanto de forma parcial como total y que además no podrá ser presentado en eventos, ni publicados sin autorización de la Universidad.

Firma del Autor

\_\_\_\_\_\_\_\_\_\_\_\_\_\_\_\_\_

Los abajo firmantes certificamos que el presente trabajo ha sido realizado según acuerdo de la dirección de nuestro centro y el mismo cumple con los requisitos que debe tener un trabajo de esta envergadura referido a la temática señalada.

\_\_\_\_\_\_\_\_\_\_\_\_\_\_\_\_\_\_\_\_\_\_\_\_\_\_\_\_

Firma del Tutor Firma del Jefe de Dpto.

\_\_\_\_\_\_\_\_\_\_\_\_\_\_\_\_\_\_

Firma del Responsable de Información Científico-Técnica

\_\_\_\_\_\_\_\_\_\_\_\_\_\_\_\_\_\_\_\_\_\_\_\_\_\_

# DEDICATORIA

<span id="page-3-0"></span> $\overline{\textbf{A}}$  A mis abuelas y abuelos.

 $\overline{\mathbf{A}}$  A mi hermana, mi cómplice.

 $\overline{+}$  A mis padres, por estar minuto a minuto **velando**, **corrigiendo** e i**mpulsando** todos y cada uno de mis pasos.

<span id="page-3-1"></span> $\overline{\mathbf{A}}$  A todos mis amigos y amigas.

# AGRADECIMIENTOS

- A mis tutores **Dr. Ignacio Pérez Abril y el MSc. MSc Deivis Jesús Arias Alvarez** por su inteligencia, consejos y hábil guía fueron vitales para el desarrollo y exitosa conclusión del trabajo investigativo.
- <span id="page-4-0"></span> A todos los profesores que participaron en mi preparación como ingeniero eléctrico, gracias por compartir su tiempo y sabiduría.

# **RESUMEN**

En este trabajo se le realizan modificaciones al procedimiento titulado ´´métodos combinados´´, que se emplea para estimar los parámetros del modelo circuital doble jaula del motor de inducción, para ello se realiza el estudio de varios modelos para la estimación de parámetros del motor de inducción trifásico lo que permite seleccionar el modelo circuital adecuado donde se consideran las pérdidas que existen en el mismo. La estimación de parámetros se efectúa exclusivamente a partir de los datos que ofrece el fabricante en sus catálogos. El procedimiento combina varias técnicas, entre ellas el método de la secante y los algoritmos genéticos, este último es una herramienta que brinda el Matlab 7.10.Las nuevas mejoras computacionales se validan mediante la comparación de corridas efectuadas entre el programa inicial y el modificado contra los datos ofrecidos por el fabricante, lo que permite establecer recomendaciones para su uso. El procedimiento se implementó como una aplicación computacional sobre el Matlab 7.10, de esta forma se automatiza el procedimiento y se estiman con relativa sencillez los parámetros del circuito equivalente de doble jaula.

**TABLA DE CONTENIDO** 

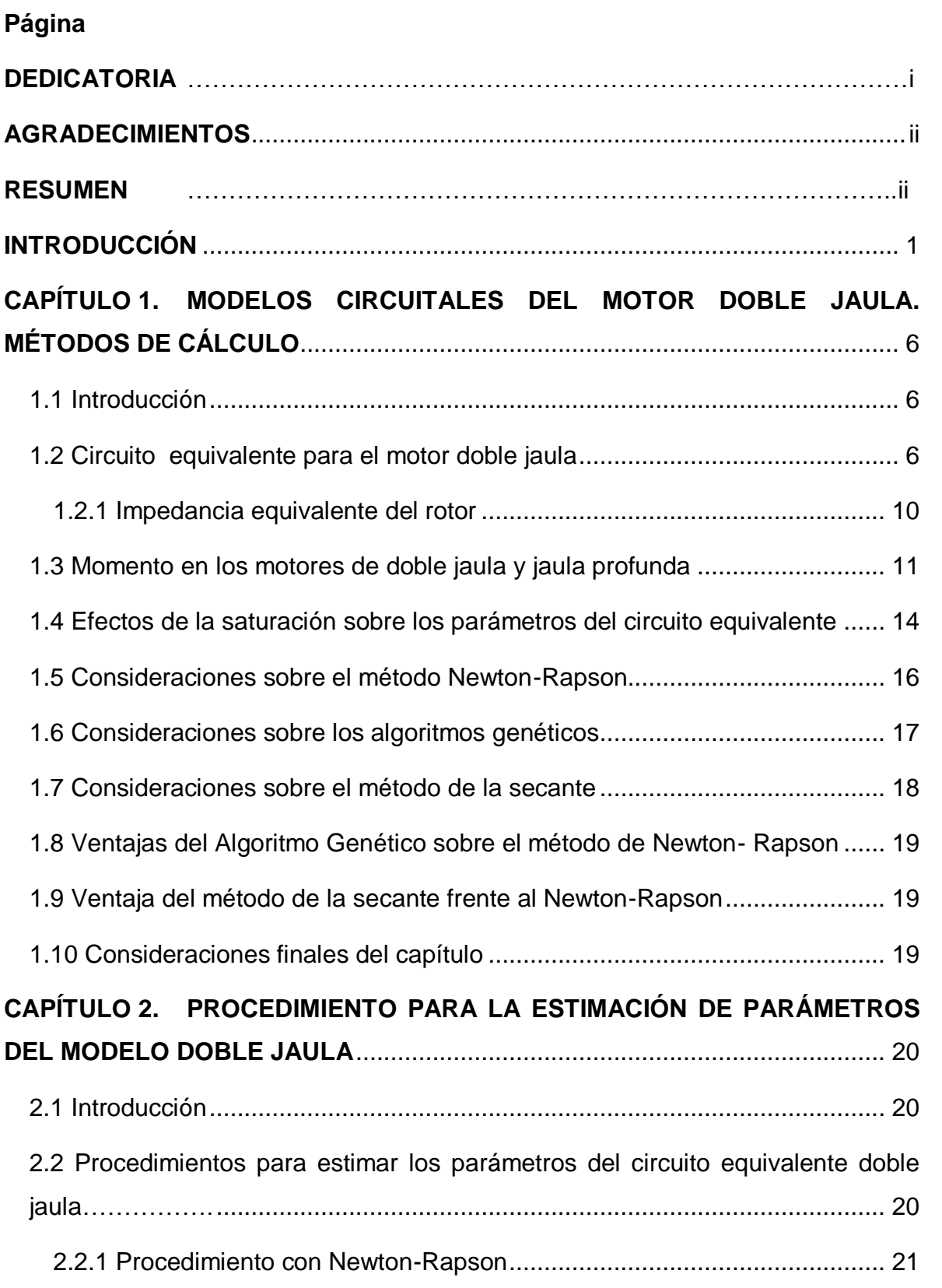

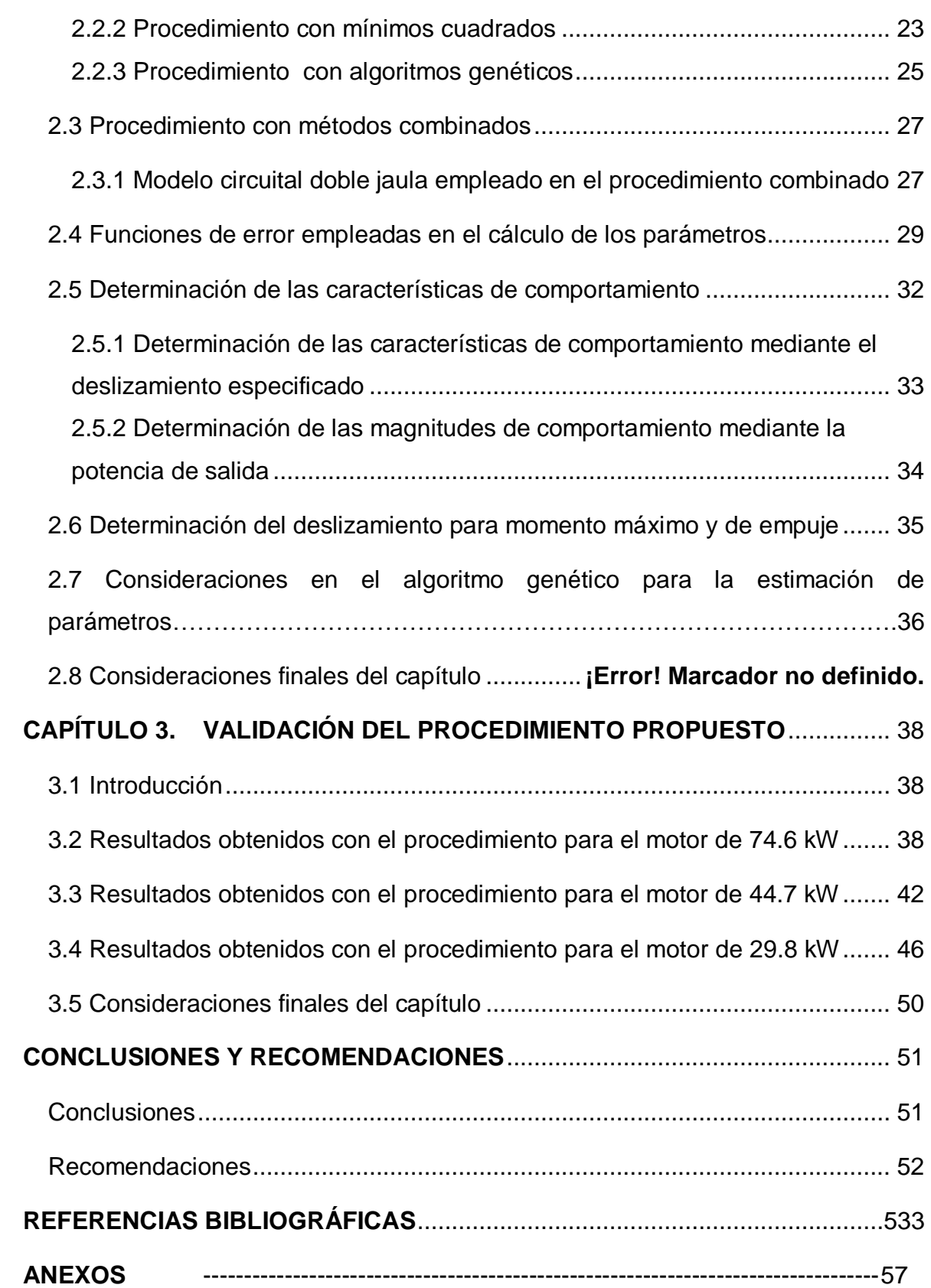

# **INTRODUCCIÓN**

<span id="page-8-0"></span>Actualmente los motores trifásicos de inducción con características especiales en el diseño de su rotor son los más difundidos en la industria. Muchas son las ventajas que lo hace incomparable con los demás de su especie. Su relativa sencillez y robustez, así como sus características inmejorables de operación, como arranque, frenaje y funcionamiento en estado estable, hacen al motor trifásico de inducción el favorito para la inmensa mayoría de las aplicaciones a nivel industrial. Indudablemente este tipo de motor es capaz de cumplir con las exigencias técnicas más drásticas, con un costo económico inmejorable. El vertiginoso desarrollo de la electrónica de potencia ha posibilitado que las limitaciones técnicas que este tipo de motor presentaba fueran prácticamente anuladas, convirtiéndose el motor soñado por los especialistas.

Se conoce que aproximadamente las tres cuartas partes de la energía eléctrica consumida a nivel mundial es consumida por los motores de inducción. Esta realidad, unida a la crisis energética actual, ha motivado la fabricación de motores cada vez más eficientes y la adopción de disposiciones legales por parte de los gobiernos de muchos países que tienden a obligar a los usuarios a adoptar todas las medidas pertinentes para la disminución del consumo de energía eléctrica en estas máquinas.

La estimación del comportamiento en estado transitorio y estable es de vital importancia para temas de estabilidad de sistemas eléctricos y para la evaluación del desempeño eficiente de los motores. La mayoría de los fabricantes ofrecen datos sobre el comportamiento del motor para estados característicos de operación y bajo condiciones de voltaje y frecuencia fijadas, conocidos estos últimos como nominales.

Por tanto resulta fundamental una estimación lo suficientemente precisa que mediante los datos aportados por el fabricante garantice la obtención de los parámetros que conforman el circuito equivalente doble jaula del motor de inducción trifásico, con el objetivo de realizar estudios en régimen dinámico y

estable, bajo condiciones iguales o diferentes a las nominales como: voltajes desbalanceados, desviación de voltaje, armónicos, etc. Para los casos de los motores clase de diseño B y C el circuito equivalente debe considerar entre otros aspectos el efecto pelicular.

Estudios efectuados por autores nacionales [1], [2], trataron la estimación de parámetros del modelo circuital doble jaula y jaula profunda para posteriormente obtener las características de comportamiento del mismo. La estimación de estos parámetros se realizó con un gran cúmulo de datos, entre ellos, las dimensiones constructivas de las diferentes partes del rotor y estator. Además aspectos relacionados con el diseño de la máquina, tales como, tipo de estructura ferromagnética, características de los materiales empleados etc. Los datos con los cuales no se contaban fueron asumidos mediante consideraciones y aproximaciones dada por la literatura. Los resultados obtenidos en estas investigaciones resultaron buenos y cumplieron con sus objetivos propuestos al estimar los parámetros del modelo doble jaula y comprobar su efectividad en la obtención de las características de comportamiento.

En la actualidad la disponibilidad de datos tan específicos, prácticamente es imposible, muchos menos a nivel industrial. Apenas se cuenta con el comportamiento del motor en estados típicos de régimen estable, además de las corrientes y momentos para puntos característicos de operación inestable como: momentos de arranque, empuje y máximo. También se incluyen datos como número de polos y frecuencia, que son frecuentemente ofrecidos.

Autores de reconocido prestigio del ámbito internacional, [3], [4], [5], [6], [7], proponen metodologías para el cálculo de parámetros del circuito equivalente a partir de los escasos datos ofrecidos por el fabricante. Un número considerable de ellos emplean el modelo doble jaula y determinan sus parámetros, pero solo garantizan realizar estudios dinámicos, además emplean ciertas consideraciones que no necesariamente tienen que generalizarse. La necesidad de estimar los parámetros un modelo circuital capaz de predecir el comportamiento en estado

transitorio y estable bajo condiciones iguales o no a las especificadas por el fabricante condiciona el problema **científico de la investigación.**

¿Cómo contribuir a mejorar el procedimiento empleado en el "*método combinado"*  para la estimación de los parámetros del circuito equivalente doble jaula a partir de los datos ofrecidos por el fabricante para predecir estados dinámicos y estables del motor de inducción?

Como **Objetivo General** de este trabajo se declara:

Proponer modificaciones al "procedimiento *con método combinado"* para estimar los parámetros del circuito equivalente doble jaula del motor de inducción a partir de los datos ofrecidos por el fabricante para predecir estados dinámicos y estables de operación.

Los **Objetivos Específicos** propuestos para dar cumplimiento al objetivo general son:

- Realizar una revisión bibliográfica relacionada con los modelos doble jaula del motor de inducción.
- $\triangleright$  Analizar críticamente algunos métodos para la estimación de parámetros.
- Establecer modificaciones al "procedimiento *con método combinado "con* el propósito de estimar con mayor exactitud los parámetros del circuito equivalente doble jaula.
- $\triangleright$  Implementar en Matlab 7.10, las modificaciones propuestas de manera que se cuente con una variante de software más refinada, que facilite la estimación de los parámetros del circuito equivalente doble jaula.
- Validar las modificaciones implementadas al "" *procedimiento con método combinado"*

Las tareas de investigación son las siguientes:

- Revisión de libros, artículos, trabajos de diplomas, catálogos de fabricantes relacionados con los modelos doble jaula del motor de inducción.
- Análisis de algunos métodos para la estimación de parámetros del modelo circuital doble jaula.
- Establecimiento de modificaciones al "*procedimiento con método combinado"* capaz de estimar con mayor precisión los parámetros del circuito equivalente doble jaula del motor, a partir de tablas de comportamiento que ofrecen los fabricantes.
- $\triangleright$  Implementación en Matlab 7.10 de las modificaciones propuestas al "procedimiento *con método combinado" d*e manera que facilite la estimación de los parámetros del circuito equivalente del modelo doble jaula.
- Validación modificaciones implementadas al "procedimiento *con método combinado"* mediante tres casos de estudio.

La **hipótesis de investigación** establecida para este trabajo investigativo es:

Las modificaciones implementadas al "*procedimiento con método combinado"*  permiten estimar los parámetros del modelo doble jaula del motor de inducción con mayor precisión.

La **importancia del trabajo** radica en las modificaciones efectuadas al "procedimiento *con método combinado"* para estimar los parámetros del modelo circuital doble jaula partir de escasos datos, exactamente los ofrecidos por el fabricante, esto contribuirá a la realización de estudios de predicción bajo diferentes regímenes y sometidos a condiciones de explotación nominales o fuera de las mismas con mayor exactitud.

El **aporte del trabajo**, desde el punto de vista metodológico, radica en las modificaciones propuestas para estimar con mayor precisión los parámetros del circuito equivalente doble jaula del motor de inducción, a partir de los datos de catálogos ofrecidos por el fabricante. Desde el punto de vista práctico, el aporte se localiza en los cambios efectuados para mejorar la aplicación computacional existente, la cual puede ser utilizada para la estimación de parámetros del circuito equivalente doble jaula del motor de inducción trifásico.

El **informe de la investigación** se encuentra estructurado en introducción, tres capítulos de desarrollo, conclusiones, recomendaciones y referencias bibliográficas.

En el **capítulo uno** se realiza el estudio del estado actual del conocimiento en la temática de los modelos doble jaula, se identifican los modelos circuitales comúnmente empleados, así como las consideraciones que se realizan en los mismos. Se aborda el tema sobre las peculiaridades de los algoritmos genéticos, método de Newton–Rapson y la secante, en la solución de sistemas de ecuaciones no lineales.

En el **capítulo dos** se realiza la descripción del procedimiento propuesto para estimar los parámetros del modelo circuital del motor de inducción. Se muestra de forma reducida investigaciones llevadas a cabo por diferentes autores en la estimación de parámetros en motores de inducción.

El **capítulo tres** se dedica a la validación del procedimiento modificado que se implementó en Matlab 7.10 con diferentes motores de la firma Baldor, para esto se efectúan corridas con el modelo doble jaula. Se presentan análisis críticos de los resultados obtenidos.

# <span id="page-13-0"></span>**CAPÍTULO 1. MODELOS CIRCUITALES DEL MOTOR DOBLE JAULA. MÉTODOS DE CÁLCULO**

### <span id="page-13-1"></span>**1.1 Introducción**

El estudio del comportamiento energético y transitorio del motor trifásico de inducción es fundamental para su explotación eficiente, aunque para realizarlo es frecuente disponer de muy pocos recursos. En la actualidad un porcentaje considerable de los motores en explotación cuentan con diseño especial en la construcción del rotor, entre los más difundidos los motores de jaula profunda y doble jaula, que son según la *National Electrical Manufacturers Association* (NEMA) las clases B y C. De ahí lo necesario de contar con un modelo que garantice su adecuada representación.

El modelo doble jaula, es frecuentemente empleado para modelar el comportamiento de estos tipos de motores, aunque también puede ser utilizado en aquellos que no presentan construcciones especiales en su rotor.

# <span id="page-13-2"></span>**1.2 Circuito equivalente para el motor doble jaula**

El motor de doble jaula se caracteriza por su adecuado comportamiento tanto en el arranque como en la zona de operación, debido en parte al fenómeno del efecto pelicular que ocurre en las barras del rotor.

En el momento del arranque el deslizamiento es igual a la unidad, la frecuencia de las corrientes del rotor es igual a la de la red y las reactancias de las jaulas alcanzan su valor máximo. Durante el arranque la mayor parte de la corriente circula por la jaula externa, que tiene menos impedancia que la interna. Se consigue así un elevado momento de arranque, pues el rotor presenta entonces una resistencia alta.

A medida que el motor adquiere velocidad, disminuye la frecuencia de la corriente en el rotor y varía la distribución de corrientes entre las dos jaulas, incrementa la corriente de la jaula interna, y disminuye la corriente de la jaula externa. En régimen estable la corriente circulará, preferentemente por la jaula de menor resistencia, o sea, la jaula interna.

En la figura 1.1se muestra el circuito equivalente de un motor de doble jaula. Este modelo circuital también es posible emplearlo en los motores de ranura profunda [1], [8].

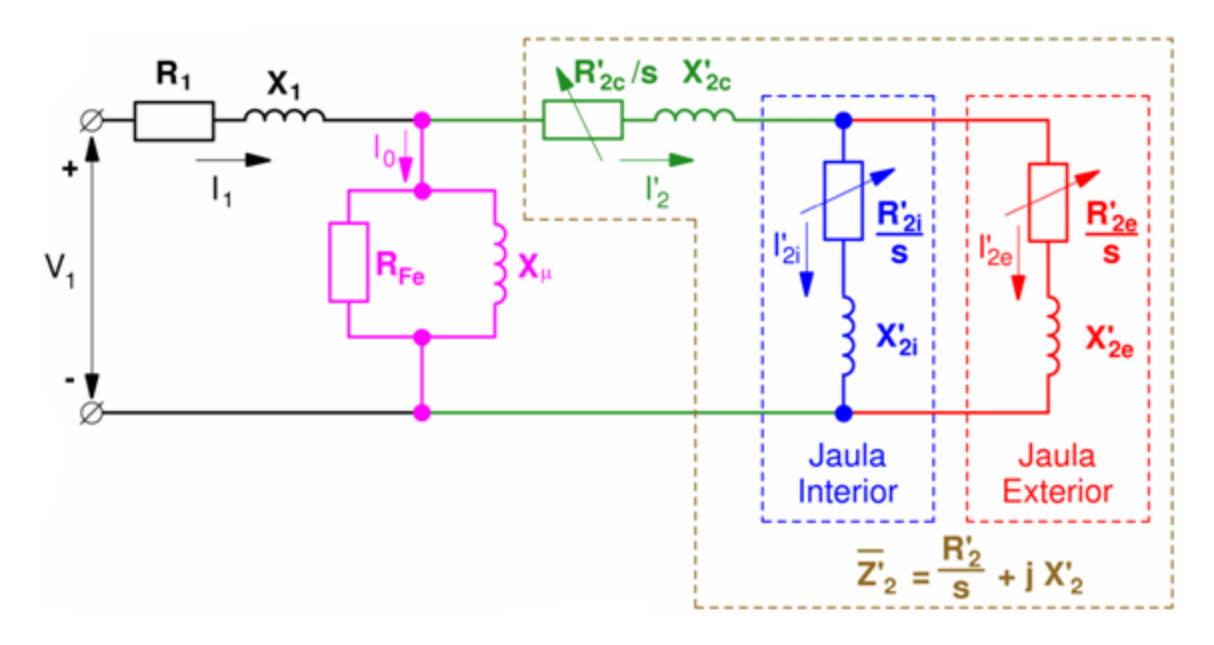

### **Figura1.1. Circuito equivalente de un motor trifásico de doble jaula**

Los parámetros que se muestran en la figura1.1 son:

- $R_1$ : Resistencia equivalente del devanado del estator
- X1: Reactancia equivalente de dispersión del devanado del estator
- RFe: Resistencia equivalente de la rama de magnetización
- Xu: Reactancia equivalente de la rama de magnetización
- $R'_{2c}$ : Resistencia equivalente de los anillos en cortocircuito
- $X'_{2c}$ : Reactancia equivalente de dispersión común a ambas jaulas
- R´2i: Resistencia de la jaula interna

X´2i: Reactancia de dispersión de la jaula interna

R´2e: Resistencia de la jaula interna

 $X<sub>2e</sub>$ : Reactancia de dispersión de la jaula externa

La resistencia R"2c corresponde a los anillos de cortocircuito cuando estos son comunes a ambas jaulas, en los motores donde los anillos de cortocircuito son diferentes para ambas jaulas, se incorporan los valores de cada anillo a R'<sub>2e</sub>y R'<sub>2i</sub> respectivamente [8].

El circuito equivalente de la figura 1.1se suele simplificar de la manera que se muestra en la figura 1.2.

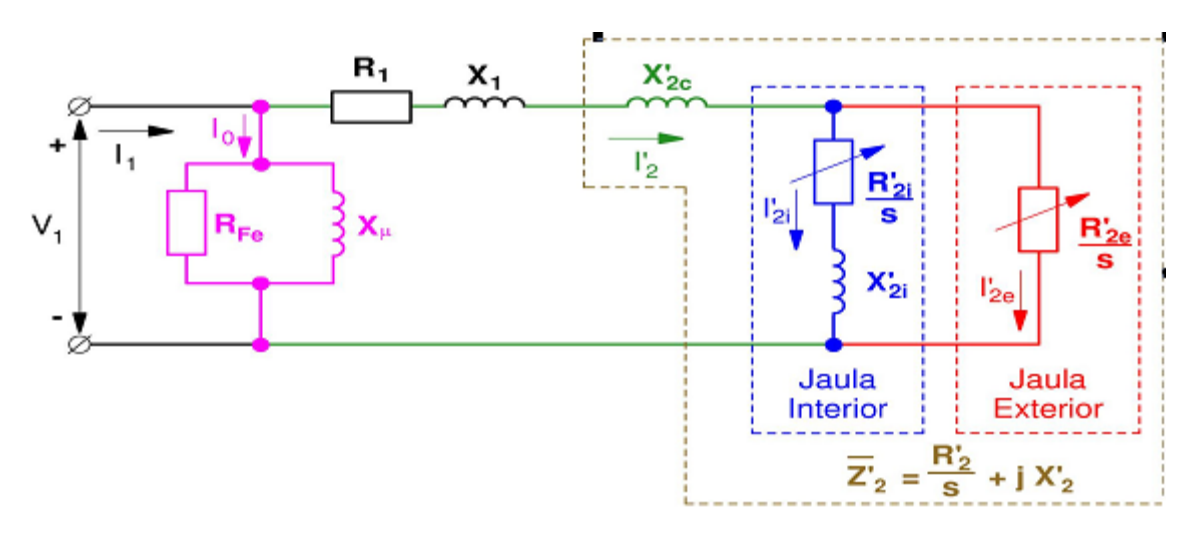

**Figura1.2. Circuito equivalente simplificado de un motor trifásico de doble jaula**

Varios autores, [8], [9], recomiendan despreciar la reactancia  $X'_{2e}$ de la jaula externa porque su valor suele ser pequeño comparado con $R'_{2e}$  /s (figura 1.1). Otros autores, [10], [11], recomiendan despreciar la reactancia común  $X'_{2c}y$ aumentar las reactancias de cada jaula,  $X'_{2}$ ey  $X'_{2i}$ , para incluir de un modo aproximado sus efectos (figura 1.3).

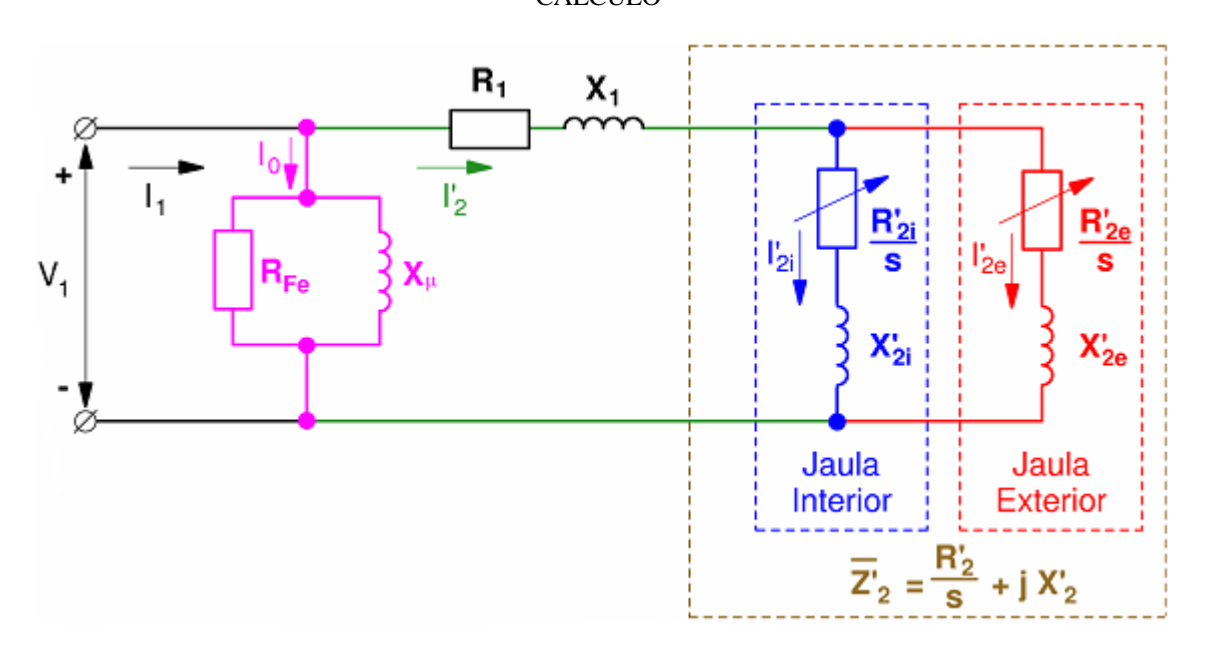

**Figura 1.3.Variante del circuito equivalente simplificado de un motor trifásico de doble jaula**

Según [12] se recomienda despreciar en el circuito equivalente de la figura 1.1sólo la resistencia R<sup>'</sup><sub>2c</sub>y establecer como dato adicional una proporción entre X<sup>'</sup><sub>2e</sub>y X<sup>'</sup><sub>2c</sub>. En efecto, es sabido que  $X'_{2e}$ toma valores entre el 5 y el 20%de  $X'_{2c}$ . Cuando no se conocen datos del diseño del motor que permitan establecer una relación más exacta, se puede considerar que  $X'_{2e}$ es igual al 7% de  $X'_{2c}$ .

Incluso en los motores de simple jaula existe en alguna medida el efecto pelicular, es decir, el fenómeno de la modificación de la distribución de la corriente en el interior de las barras cuando varía el deslizamiento lo cual no sucede en los motores con el rotor bobinado.

Por esta razón, es conveniente que en todos los motores de jaula se utilice alguno de los circuitos equivalentes de las figuras 1.1, 1.2 y 1.3 en lugar del circuito equivalente de simple jaula. No obstante, si lo que se desea es analizar el comportamiento de la máquina asíncrona con deslizamientos pequeños, para los cuáles los parámetros del rotor son constantes, entonces sí es factible emplear el circuito equivalente de un motor de simple jaula.

### <span id="page-17-0"></span>**1.2.1 Impedancia equivalente del rotor**

Una manera de calcular las características de comportamiento de los motores doble jaula o de ranura profunda, consiste en determinar para un deslizamiento dado, la impedancia equivalente $Z_2$  del rotor e identificarla con la impedancia  $R\bar{z}/s$  +j  $X\bar{z}$  de un motor de simple jaula. Se resuelve entonces como si el motor fuera de simple jaula (figura 1.4).

Los valores de los parámetros del rotor solo serán válidos para un valor determinado del deslizamiento. Para otro valor del deslizamiento habrá que volver a calcular los valores de los parámetros R'2 y X'2 que le correspondan.

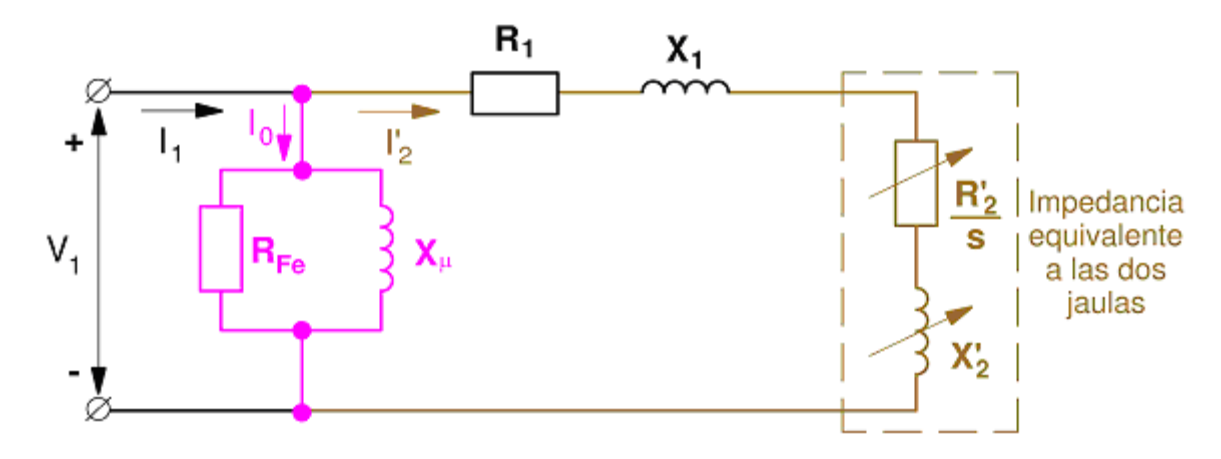

**Figura 1.4.Circuito equivalente de un motor de doble jaula con resistencia y reactancia del rotor variables con la frecuencia (f2)**

Al utilizar el circuito equivalente más completo (figura 1.1) se obtienen las expresiones siguientes:

$$
R_{2}^{'} = \frac{\overset{R_{2i}^{'} R_{2e}^{'} \left(R_{2i}^{'} + R_{2e}^{'}\right) + s^{2} \left(R_{2i}^{'} X_{2e}^{2} + R_{2e}^{'} X_{2i}^{2}\right)}{\left(R_{2i}^{'} + R_{2e}^{'}\right)^{2} + s^{2} \left(X_{2i}^{'} + X_{2e}^{'}\right)^{2}} + R_{2c}^{'} \tag{1.1}
$$

$$
X_{2}^{'} = \frac{\kappa_{2i}^{2} x_{2e}^{'} + \kappa_{2e}^{2} x_{2i}^{'} + s^{2} \left(x_{2i}^{'} x_{2e}^{'} \left(x_{2i}^{'} + x_{2e}^{'}\right)\right)}{\left(\kappa_{2i}^{'} + \kappa_{2e}^{'}\right)^{2} + s^{2} \left(x_{2i}^{'} + x_{2e}^{'}\right)^{2}} + X_{2c}^{'} \tag{1.2}
$$

Para las condiciones de vacío (s  $\approx$  0) se obtienen las relaciones siguientes.

$$
R_{20} = \frac{R_{2i}R_{2e}}{R_{2i} + R_{2e}} + R_{2c}'(1.3)
$$
  

$$
X_{20} = \frac{R_{2i}X_{2e} + R_{2e}X_{2i}}{(R_{2i} + R_{2e})^2} + X_{2c}'(1.4)
$$

 $\mathcal{L}^{\text{max}}$ 

Las expresiones 1.3 y 1.4 son válidas para determinar los parámetros del rotor cuando el efecto pelicular es despreciable o para los motores simple jaula.

Para el arranque  $(s = 1)$  se cumple:

$$
R_{2a}^{'} = \frac{\kappa_{2i} \kappa_{2e}^2 (R_{2i} + R_{2e}^2) + R_{2i} \kappa_{2e}^2 + R_{2e}^2 \kappa_{2i}^2}{(R_{2i} + R_{2e}^2)^2 + (X_{2i} + X_{2e}^2)^2} + R_{2c}^{'}(1.5)
$$

$$
X_{2a}^{'} = \frac{\kappa_{2i}^2 X_{2e}^2 + R_{2e}^2 X_{2i} + X_{2i}^2 X_{2e} (X_{2i} + X_{2e}^2)}{(R_{2i} + R_{2e}^2)^2 + (X_{2i} + X_{2e}^2)^2} + X_{2c}^{'}(1.6)
$$

Los circuitos equivalentes que fueron descritos anteriormente son aplicables a los motores de jaula profunda. Estos motores presentan una sola jaula con características constructivas que hacen que se comporten de manera muy similar al de doble jaula. La característica distintiva en la construcción de la ranura está en lograr una menor área en la zona cercana al entre hierro y mayor en la base de las ranura.

### <span id="page-18-0"></span>**1.3 Momento en los motores de doble jaula y jaula profunda**

La curva del momento de un motor de doble jaula (Mt) se puede obtener como la suma de las correspondientes a cada una de sus jaulas interna (Mi) y externa (Me), [13], [14], [15], [16], (figura 1.5). Los motores de ranura profunda tienen curvas de momento similares a las de los motores de doble jaula.

En la figura 1.5 se señalan los puntos notables en la curva del momento de un motor de doble jaula:

El momento de arranque *(starting torque)*, Ma.

- El momento máximo *(pull-out torque, breakdown torque)*, Mmáx.
- El momento de plena carga *(full load torque)*, MN.
- El momento de recuperación o de empuje *(pull-up torque)*, Mb.

Los tres primeros puntos notables existen también en el motor de simple jaula. El momento de recuperación Mb es el momento mínimo en la zona de la curva comprendida entre el arranque y el momento máximo y se considera solo en los motores de jaula profunda y doble jaula.

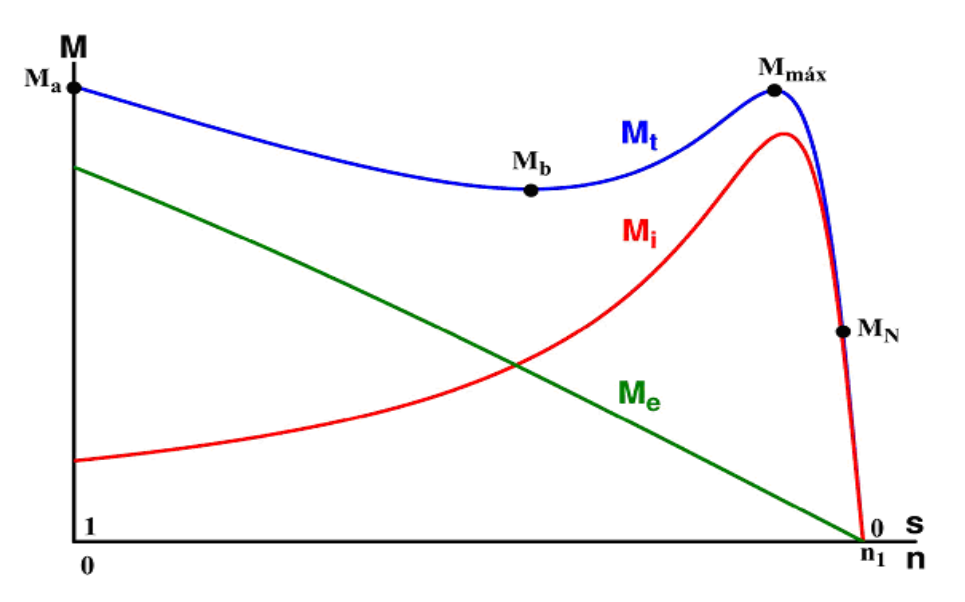

**Figura 1.5. Curva de momento de un motor de doble jaula**

En la figura 1.5 la velocidad se expresa en rpm y el momento en N\*m.

La forma de la curva de momento contra deslizamiento está influida por el factor de jaula, especialmente en la zona de deslizamientos superiores al de momento máximo.

El factor de jaula que se define por la expresión siguiente:

$$
m = \frac{\Delta R_2'}{\Delta X_2'} = \frac{R_2' - R_{20}'}{X_{20}' - X_2'}\tag{1.7}
$$

En la figura1.6 se muestran las curvas de momento contra deslizamiento, obtenidas mediante el circuito equivalente de la figura 1.1, correspondientes a varios motores con iguales parámetros del estator e iguales valores de  $R_{20}$ ,  $X_{20}$  y de X"2c, pero con diferentes valores de factor de jaula [17].

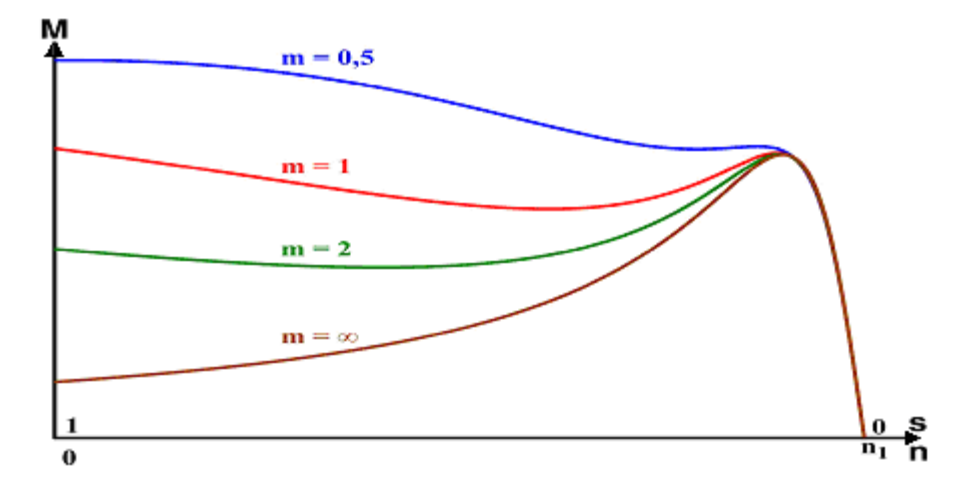

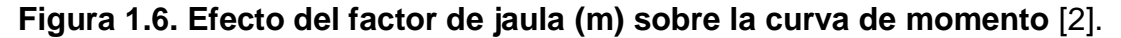

El momento de un motor trifásico de doble jaula o de ranura profunda se puede determinar a través de la ecuación 1.8, esta es la misma expresión que se emplea para los motores de simple jaula, siempre que se tenga en cuenta que los parámetros del rotor no son constantes, sino que toman diferentes valores para cada deslizamiento.

$$
M = \frac{3\frac{R_2}{s}}{\frac{2\pi}{60}n_1} \frac{V_1^2}{\left(\left(R_1 + \frac{R_2^{'}}{s}\right)^2 + X_{cc}^2\right)}
$$
(1.8)

Donde:

 $X_{cc} = (X_1 + X'_2)$ 

Los parámetros del rotor apenas varían para deslizamientos inferiores al del momento máximo, tanto en los motores de doble jaula como en los de ranura profunda. Para estos deslizamientos, de una forma aproximada, se puede aceptar que estos parámetros toman los valores $R_{20}$ y  $X_{20}$ . Esto significa que en estos motores, en general, no se comete un error apreciable si el momento máximo se calcula de manera similar a los motores de simple jaula.

### <span id="page-21-0"></span>**1.4 Efectos de la saturación sobre los parámetros del circuito equivalente**

Hasta ahora se ha considerado que los parámetros de los circuitos equivalentes de las figuras 1.1, 1.2, 1.3 y 1.4 no están afectados por el fenómeno de la saturación magnética. Sin embargo, este fenómeno disminuye el valor de las reactancias y además, lo hace en distinta medida según el parámetro que se trate.

La reactancia de magnetización  $(X<sub>\mu</sub>)$  depende del valor máximo del campo magnético principal de la máquina y este de la corriente  $(I_0)$ . Si la tensión y frecuencia de la red de alimentación del motor se mantienen invariables, el valor de X<sub>u</sub> prácticamente permanece constante para deslizamientos inferiores al de plena carga. Esta reactancia será, entonces, la correspondiente al nivel de saturación de diseño del motor, es decir, al inicio de la zona de saturación de la curva de magnetización del motor.

Para deslizamientos superiores la corriente del estator empieza a aumentar, lo que provoca una mayor caída de tensión en los parámetros del estator,  $R_1yX_1$ , y una disminución de la corriente de vacío  $I_0$ . Esto contribuye a la disminución del campo magnético principal en el arranque y puede tener un valor máximo del orden del 55% al 65% del correspondiente a plena carga. En consecuencia, la reactancia de magnetización  $X\mu$  aumenta a medida que aumenta la carga o el deslizamiento, aunque estas variaciones de  $X<sub>\mu</sub>$ no influyen de forma apreciable en el momento de la máquina.

La reactancia de dispersión  $X_1y$  los parámetros  $X_2$ ,  $X_3z_0$ ,  $X_4y$ ,  $X_5z_0$ , según el circuito equivalente que se utilice, dependen de la amplitud de los campos magnéticos de dispersión respectivos y, por lo tanto, de las corrientes que las originan.

Para pequeños deslizamientos la corriente no aumenta tanto como para manifestarse los efectos de la saturación y estas reactancias permanecen constantes. Para deslizamientos mayores las corrientes por el estator y el rotor toman valores elevados, y por lo tanto, generan campos magnéticos de dispersión elevados en los que la saturación magnética produce efectos apreciables. El valor de corriente a partir de la cual la saturación magnética empieza a modificar el valor de una determinada reactancia de dispersión se le denomina corriente de saturación (Isat).

El valor de Isat depende del diseño del motor, para ranuras semicerradas suele tomar valores comprendidos entre dos y tres veces la corriente nominal. Para ranuras abiertas la saturación es menor y se presenta para corrientes mayores. Sin embargo con ranuras cerradas, la Isat puede tomar valores próximos a la corriente nominal.

Normalmente, si se consideran los circuitos de las figuras 1.1 y 1.2 la saturación afecta sobre todo a los parámetros  $X_1y$   $X_2c$ , mientras que los parámetros  $X_2yX_2e$ se les puede considerar constantes. En el circuito equivalente de la figura 1.4, la saturación afecta a los parámetros  $X_1y$   $X_2$ . Esto influye sobre el momento máximo del motor, que será algo mayor debido a que las reactancias están afectadas por la saturación. En efecto, este fenómeno provoca una reducción en el valor de Xcc con respecto al correspondiente sin saturación, con el consiguiente aumento del momento máximo.

La manera en que varían  $X_1$ ,  $X_2$ y  $X_2$ con la saturación ha sido objeto de varios estudios [18], [19], [20]. En general, se considera que las reactancias  $X_1 \vee X_2$ c son iguales a la suma de dos componentes. Una de estas componentes no se satura, en consecuencia, es invariable con la corriente. La otra componente es saturable y varía con la corriente siempre que esta sea superior a Isat.

La variación de esta segunda componente con la saturación es función inversa de la corriente que la origina.

Cuando no se disponen los valores de los parámetros de los circuitos mostrados y se desea analizar el comportamiento del motor en los diferentes regímenes de trabajo, pueden emplearse métodos matemáticos para la solución de sistemas de ecuaciones no lineales obtenidos a partir de datos generales que se posean del motor. Esto permite estimar dichos parámetros y a partir de ellos las características de comportamiento.

La estimación de parámetros del motor de inducción y su uso en la determinación del comportamiento del mismo en estado transitorio ha sido abordada por muchos autores, [4], [21], [22]. Varios autores han estudiado la identificación de los parámetros del circuito equivalente de un motor a partir de los datos nominales suministrados por el fabricante como: momento y corriente de arranque y el momento máximo entre otros, con el objetivo fundamental de estimar el comportamiento dinámico del motor, [23], [24], [25]. Los métodos que generalmente se emplean son Newton-Rapson, mínimos cuadrados y algoritmos genéticos.

### <span id="page-23-0"></span>**1.5 Consideraciones sobre el método Newton-Rapson**

El método de Newton-Rapson ha sido empleado para solucionar el sistema de ecuaciones no lineales derivado de la estimación de parámetros del circuito equivalente del motor de inducción trifásico [3], [15]. Un problema de este método consiste en estimar el valor inicial de los parámetros para lograr una convergencia adecuada, precisamente esto se convierte en la mayor desventaja del mismo, su éxito depende de una buena estimación inicial, aunque el proceso de optimización toma poco tiempo

los cuales requieren familiarizarse con el tamaño de la máquina y sus características generales, incluso cuando los valores iniciales pueden parecer razonables, puede que no se converja a la solución correcta[4].

#### CÁLCULO

### <span id="page-24-0"></span>**1.6 Consideraciones sobre los algoritmos genéticos**

El algoritmo genético ha sido un método empleado para solucionar sistemas de ecuaciones no lineales. En su desarrollo se pueden declarar funciones multiobjetivo basadas en criterios de comportamiento para calcular el error. Una buena estimación inicial de las incógnitas no es necesaria, debido a que se basa en la selección natural usando números aleatorios, o sea, una mala elección de las mismas puede resolver problemas complejos.

El algoritmo genético manipula cadenas de dígitos binarios y selecciona las cadenas más fuertes o mejores según el ajuste a la solución o la cercanía de esta. Las mejores cadenas avanzan en el proceso y se unen con otra de buena calidad y arriba a la descendencia.

Un simple algoritmo genético arriba a buenos resultados en muchos problemas prácticos proponiendo tres operadores:

- $\checkmark$  Reproducción
- $\checkmark$  Cruzamiento
- $\checkmark$  Mutación

La reproducción es un proceso en que cada cadena es seleccionada según los resultados del ajuste, estos resultados son calculados mediante la función objetivo. Se copian las cadenas que tengan mejores ajustes y tendrán una probabilidad mayor en contribuir a uno o más descendientes en la próxima generación, este proceso es la versión artificial de la selección natural de la vida. Puede que el esquema aleatorio no garantice la solución que más se ajuste a la función objetivo aunque la probabilidad de selección es alta, por eso este método no garantiza los mejores resultados especialmente para poblaciones pequeñas.

El cruzamiento es el segundo paso, en este se procede a seleccionar e intercambiar partes de las cadenas. El simple cruzamiento selecciona una posición aleatoria en la cadena y todos los dígitos después de esta posición son intercambiados por los de la otra cadena, los resultados, o sea, ambas cadenas avanzan a la próxima generación.

La mutación consiste en proteger pérdidas de información genética (1 o 0). El operador trabaja de manera aleatoria, selecciona una cadena y un bit de esta y cambia de cero a uno o viceversa. La probabilidad de la mutación es baja, aproximadamente una cada 1000 bit transferidos.

La reproducción, el cruzamiento y la mutación son técnicas efectivas usando la selección natural y aleatoria. Existen otros operadores avanzados como dominación, inversión y segregación, pero estos no son esenciales para un buen resultado, en muchos casos estos operadores pueden reducir el rendimiento o eficiencia del algoritmo genético.

### <span id="page-25-0"></span>**1.7 Consideraciones sobre el método de la secante**

El método de la secante posee un orden de convergencia que supera el lineal sin llegar a ser el cuadrático. Para comenzar las iteraciones se necesita contar con dos puntos cercanos a la solución. El método se desarrolla mediante la evaluación de las funciones en los puntos obtenidos, o sea, no necesita la obtención de la derivada ni la evaluación de la misma. La ecuación 1.9 muestra el cálculo de la próxima iteración. Gráficamente el método de la secante consiste en tomar como la próxima aproximación la intersección de la recta (r) que une a los puntos  $P_n(X_n, f(X_n))$  y  $P_{(n-1)}(X_{(n-1)}, f(X_{(n-1)}))$  con el eje de las abscisas, (figura 1.7).

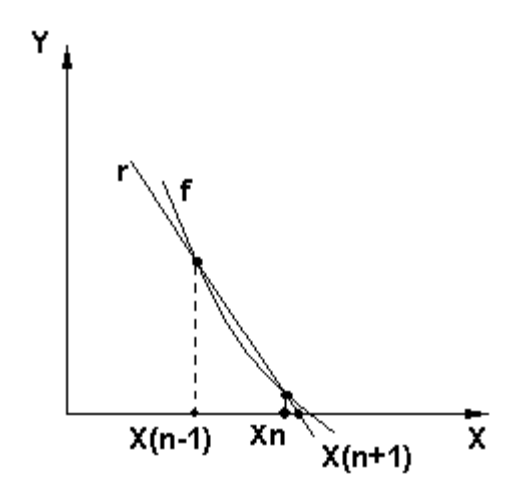

**Figura 1.7 Representación geométrica del método de la secante**

 $X_{(n+1)} = X_n - \frac{(X_n - X_{(n-1)})f(X_n)}{f(X_n) - f(X_{(n-1)})}$ (1.9)

### <span id="page-26-0"></span>**1.8 Ventajas del Algoritmo Genético sobre el método de Newton- Rapson**

- 1. El algoritmo genético es capaz de buscar como solución un mínimo global, en cambio, el método de Newton-Rapson puede arribar a la solución no deseada, un mínimo local.
- 2. El método Newton-Rapson tiene como condición fundamental la existencia de un aceptable valor inicial de los parámetros, mientras que el algoritmo genético con una mala aproximación inicial arroja resultados satisfactorios.
- 3. El Newton Rapson necesita el cálculo de la derivada que en ocasiones no es fácil de obtener o simplemente no siempre existe.

### <span id="page-26-1"></span>**1.9 Ventaja del método de la secante frente al Newton-Rapson**

El método de la secante no necesita el cálculo de la derivada ni su evaluación, requisito indispensable en el Newton-Rapson. Garantiza la solución de ecuaciones complejas, en las cuales el cálculo de su derivada es tedioso, mediante la evaluación de la función en dos puntos.

### <span id="page-26-2"></span>**1.10 Consideraciones finales del capítulo**

El modelo adecuado para representar el comportamiento en estado estable y dinámico del motor de inducción es el que considera todos los fenómenos físicos y electromagnéticos que ocurren en el motor, es decir, el representado en la figura 1.1.

Para el cálculo de parámetros del motor de inducción se considera que el método de la secante puede arrojar resultados confiables.

En los casos que se dispone de datos generales para el cálculo de los parámetros del circuito equivalente, el algoritmo genético es una herramienta efectiva en la estimación de éstos.

# <span id="page-27-0"></span>**CAPÍTULO 2. PROCEDIMIENTO PARA LA ESTIMACIÓN DE PARÁMETROS DEL MODELO DOBLE JAULA**

# <span id="page-27-1"></span>**2.1 Introducción**

Los motores de inducción trifásicos con rotor de doble jaula o jaula profunda son muy empleados en la industria, ambos tipos de motores pueden representarse por el modelo circuital doble jaula con precisión adecuada [27], [28].

Con frecuencia solo se cuenta con los datos nominales y las tablas de comportamiento para estados típicos de operación subcargados, nominal y con cierta sobrecarga, lo que dificulta estimar los valores de los parámetros del circuito equivalente.

En la última década varios autores, [3], [4], [5], [7], han investigado en la estimación de los parámetros del circuito equivalente del motor cuando se cuenta únicamente con los datos ofrecidos por el fabricante. Se utilizan y comparan modelos capaces de ajustarse lo mejor posible al comportamiento del motor. Muchos de los investigadores proponen en sus métodos, el cálculo de los parámetros para realizar solamente estudios dinámicos, para cuestiones de arranques, ajustes de protecciones, estabilidad, etc.

# <span id="page-27-2"></span>**2.2 Procedimientos para estimar los parámetros del circuito equivalente doble jaula**

En este trabajo se analizan algunos de los procedimientos para la estimación de parámetros del circuito equivalente, los cuales se han organizado de la manera siguiente:

- 1) Procedimiento con Newton-Rapson
- 2) Procedimiento con mínimos cuadrados
- 3) Procedimiento con algoritmos genéticos

20

A continuación se detallan cada uno de éstos.

### <span id="page-28-0"></span>**2.2.1 Procedimiento con Newton-Rapson**

En la investigación descrita en [3], se determinan los parámetros del circuito equivalente doble jaula del motor asincrónico trifásico para realizar estudios dinámicos. Se emplea para solucionar el sistema de ecuaciones no lineales el método de Newton-Rapson, con ciertas modificaciones que garantizan un alto grado de convergencia. Las estimaciones iniciales de cada parámetro son obtenidas a partir de la estimación de los parámetros correspondientes al modelo circuital simple jaula. Además de los parámetros del modelo de simple jaula, se considera además, que la jaula externa tiene resistencia cinco veces mayor que la jaula interna, así como la reactancia de dispersión de la jaula interna es un 120% mayor que la reactancia de dispersión del estator. Cuando el método no converge se trata determinar un intervalo de momento máximo o corriente de arranque, pues estas magnitudes son las que más influyen en la convergencia del problema [3].

El modelo circuital empleado es el correspondiente al doble jaula, este se muestra en la figura 2.1. Este considera las pérdidas de núcleo y las mecánicas en una resistencia ( $R_{Fm}$ ) a la entrada del circuito. La estimación de los parámetros del circuito equivalente se efectúa mediante ocho datos ofrecidos por el fabricante: resistencia del estator, potencia, eficiencia, factor de potencia y velocidad en condiciones nominales, además el momento y la corriente en condiciones de arranque y el momento máximo, incluye también los datos de chapa de voltaje, frecuencia y número de polos. Propone que la reactancia de dispersión del estator sea igual a la reactancia de dispersión de la jaula externa, de esta manera se completa el sistema de ecuaciones necesarias para estimar los parámetros. El sistema de ecuaciones empleado se muestra a continuación.

#### DOBLE JAULA

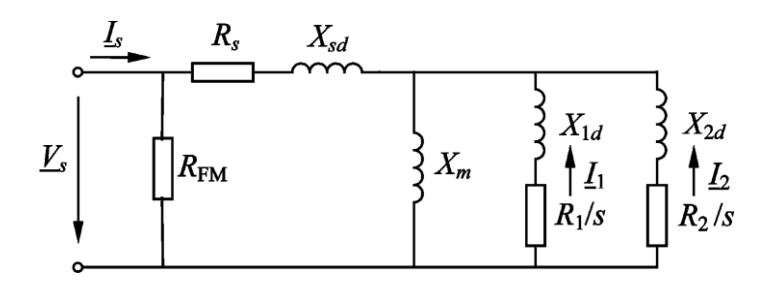

**Figura 2.1. Modelo circuital doble jaula empleado por[3]**

RFM : Resistencia equivalente de la rama de magnetización

- R<sup>s</sup> : Resistencia equivalente del estator
- X<sub>sd</sub>: Reactancia equivalente del estator
- $X_m$ : Reactancia equivalente de la rama de magnetización
- $X_{1d}$ : Reactancia de dispersión equivalente de la jaula externa
- R1: Resistencia equivalente de la jaula externa
- X<sub>2d:</sub> Reactancia de dispersión equivalente de la jaula interna

R2: Resistencia equivalente de la jaula interna

$$
F_1(x) = \frac{(P_N - P_{(NS)})}{P_N} = 0(2.1)
$$
  
\n
$$
F_2(x) = \frac{(F_{PN} - F_{P(Ns)})}{F_{PN}} = 0(2.2)
$$
  
\n
$$
F_3(x) = \frac{(M_M - M_{(Sm)})}{T_M} = 0(2.3)
$$
  
\n
$$
F_4(x) = \frac{(I_A - I_{(s=1)})}{I_A} = 0(2.4)
$$
  
\n
$$
F_5(x) = \frac{(M_A - M_{(s=1)})}{T_A} = 0(2.5)
$$
  
\n
$$
F_6(x) = \frac{(n_N - n_{Ns})}{n_N} = 0(2.6)
$$

El autor emplea el método de Newton-Rapson el cual necesita una estimación inicial bastante cercana a la solución, garantizarlo puede ser bastante complejo y

#### CAPÍTULO 2. PROCEDIMIENTO PARA LA ESIMACIÓN DE PARÁMETROS DEL MODELO DOBLE JAULA 23

por tanto es posible no llegar a la convergencia. Al ubicar R<sub>Fm</sub> conectada directamente al voltaje de alimentación, introduce imprecisiones en el modelo y en el significado físico de la misma. El planteamiento  $X_{sd} = X_{2d}$  no siempre se cumple. El modelo empleado no considera la reactancia de dispersión mutua entre ambas jaulas, si bien es cierto que la misma tiene valores muy pequeños, podría tener implicación en algún caso de estudio.

### <span id="page-30-0"></span>**2.2.2 Procedimiento con mínimos cuadrados**

En [4] se utiliza el modelo doble jaula del motor de inducción con la finalidad de realizar estudios en regímenes transitorios, por ejemplo el arranque. Para estimar los parámetros se empleó la función *fsolve* del Matlab, la misma se basa en el método de los mínimos cuadrados. El modelo circuital empleado se muestra en la figura 2.2, este cuenta con siete elementos a identificar. Para la estimación de los parámetros se usan cinco datos del fabricante, estos son: potencia mecánica y reactivo consumido a plena carga; corriente y momento en el arranque y momento máximo.

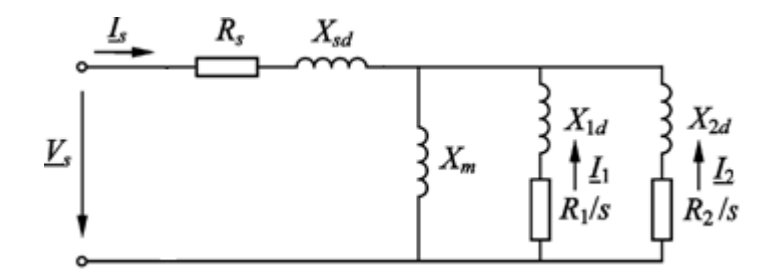

**Figura 2.2. Modelo circuital doble jaula empleado por [4]** 

Además establecen las restricciones siguientes:

- La reactancia de la jaula externa es múltiplo de la reactancia de dispersión de armadura ( $X_{2d}=K_rX_{sd}$ ).
- $\checkmark$  La resistencia del estator es múltiplo de la resistencia de la jaula externa  $(R_s = K_x R_1).$

Esta última restricción es posible debido a que los autores concluyen que la variación de la resistencia del estator influye muy poco en la variación de las magnitudes a obtener, siempre debe cumplirse que  $K_r>0$  y  $K_x>0$ . Los valores de  $K_r$ empleados fueron 0.5 y 1.5; para los valores de  $K_x$  0; 0.5 y 1. Cada valor de  $K_r$  se combina con todos los valores de  $K<sub>x</sub>$ . El procedimiento exige cumplir las condiciones referentes a que la jaula externa posea menor reactancia de dispersión que la interna ( $X_{2d}$ <  $X_{1d}$ ) y que la resistencia de esta última sea menor que la primera  $(R_1 < R_2)$ . El sistema de ecuaciones utilizado es:

$$
F_1(x)=P_N-P_{(NS)}=0(2.7)
$$

$$
F_2(x)=Q_N-Q_{(NS)}=0(2.8)
$$

$$
F_3(x)=M_M-M_{(SM)}=0(2.9)
$$

 $F_4(x)=M_{ST}-M_{(1)}=0(2.10)$ 

$$
F_5(x)=I_{ST}-I_{(1)}=0(2.11)
$$

La función de error se determina por la ecuación 2.12, cada una de las magnitudes tratadas se expresan en por unidad respecto a los valores ofrecidos por el fabricante, para dar igual importancia a éstas en el cálculo del error.

$$
E(x^*) = \sqrt{\sum_{K} \left( \frac{G_{kdata} - G_{kdata}(x^*)}{G_{kdata}} \right)^2}
$$
 (2.12)

El modelo doble jaula arroja resultados satisfactorios en el cálculo de los parámetros. Este es útil en los estudios en estado inestable, es decir en la zona de la característica de momento desde arranque hasta momento máximo. Al no considerar las pérdidas rotacionales y realizar varias simplificaciones, no es prudente emplear sus resultados para realizar estudios energéticos. El deslizamiento máximo empleado es el correspondiente al calculado del modelo simple jaula, esto evidentemente incorpora errores en los cálculos. La reactancia de dispersión mutua es considerada cero, lo que puede causar errores en el cálculo en algunos casos prácticos. Las restricciones de variables y constantes como  $K_x$  y  $K_r$  pueden arrojar resultados satisfactorios en algunos motores pero no en otros.

### <span id="page-32-0"></span>**2.2.3 Procedimiento con algoritmos genéticos**

En la investigación descrita en [14] se determinan los parámetros del modelo doble jaula para el estudio dinámico en el arranque de la máquina asincrónica, con el empleo de algoritmos genéticos. Para esto se utilizan datos ofrecidos por el fabricante como: corriente y momento en el arranque, momento y factor de potencia a plena carga; y el momento máximo. Se concluye que el modelo circuital simple jaula conlleva serias imprecisiones en la obtención del momento máximo, y en menor grado el correspondiente a plena carga y arranque, debido a que muchos motores son jaula profunda o doble jaula los cuales no pueden ser modelado con precisión con el modelo simple jaula. El modelo doble jaula propuesto se muestra en la figura 2.3.

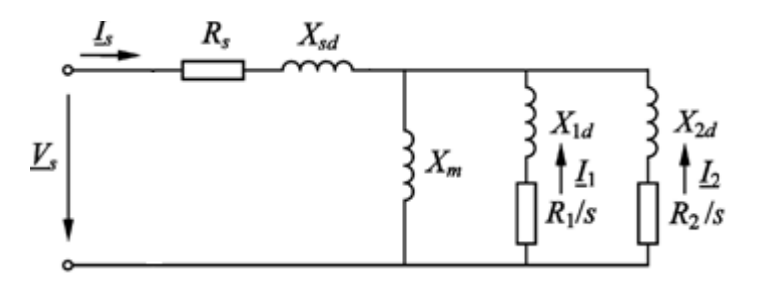

**Figura 2.3. Modelo circuital doble jaula empleado en por [14]**

La expresión para determinar el deslizamiento a momento máximo es relativamente compleja, se obtiene mediante la solución de un polinomio grado

25

#### CAPÍTULO 2. PROCEDIMIENTO PARA LA ESIMACIÓN DE PARÁMETROS DEL MODELO DOBLE JAULA 26

seis. Los autores proponen dos vías para solucionar tal problema. La primera consiste en estimar el deslizamiento al cual ocurre el momento máximo mediante un método iterativo, con este determinar el valor máximo de momento en la curva de momento contra deslizamiento en la zona que se define como más probable. El segundo, llamado método simplificado, plantea asumir el deslizamiento al cual ocurre el momento máximo en el modelo simple jaula, igual al de doble jaula. Finalmente comparan la eficacia de este método de estimación de parámetros respecto al Newton-Rapson y demuestran la superioridad sobre este último.

A juicio del autor de este trabajo la investigación descrita en [14] muestra una técnica novedosa para la solución de sistemas de ecuaciones no lineales que arroja excelentes resultados. La estimación de parámetros se realiza para el estudio en régimen transitorio (arranque), se modela la máquina con el circuito doble jaula. El modelo empleado no cuenta con las resistencias que representen las pérdidas rotacionales. Se proponen técnicas de gran utilidad para el cálculo del deslizamiento al cual ocurre el momento máximo.

Actualmente, la generalidad de los fabricantes de motores suministra en sus catálogos datos como los presentados en los anexos I, II y III, a los que puede accederse desde internet. Al contar con estos datos es posible estimar los parámetros del circuito equivalente del motor que reproduzca con la mayor precisión posible las características de comportamiento del fabricante.

Es muy difícil obtener un modelo que sea capaz de reproducir exactamente las tablas de comportamiento del motor, por lo que se pretende es estimar los parámetros del modelo doble jaula que reproduzca dichas tablas con el menor error posible. Esto puede entenderse como un problema clásico de regresión, donde se determinan los parámetros del modelo que mejor se ajusta a los datos suministrados. Por lo tanto, el problema planteado puede ser resuelto como un problema de mínimos cuadrados, es decir, donde se minimiza la suma de los errores al cuadrado.

### <span id="page-34-0"></span>**2.3 Procedimiento mejorado con métodos combinados**

El autor de este trabajo implementa modificaciones al procedimiento tratado por [37] donde se considera la combinación del método de la secante y el algoritmo genético como una técnica de estimación de parámetros que arroja buenos resultados ("*procedimiento con métodos combinados"*).

El algoritmo genético garantiza con los datos de catálogos ofrecidos por el fabricante, la obtención de parámetros para el modelo doble jaula, estos se obtienen a partir de la minimización de la función de error propuesta.

Para la obtención de los parámetros se efectúa una determinada cantidad de iteraciones, en cada una de ellas el algoritmo genético propone un juego de parámetros, estos son utilizados en el método de la secante para calcular el deslizamiento al cual ocurre un estado de potencia especificado por el fabricante. Una vez determinado los parámetros y el deslizamiento se calculan las magnitudes de comportamiento ofrecidas por el propio fabricante y se emplean en la función error. Este proceso se repite hasta que se determina el juego de parámetros que más se ajusta a los datos ofrecidos por el fabricante. En el anexo IV se presenta un fragmento de la aplicación implementada en Matlab 7.10. La misma cuenta con varias funciones, entre ellas *doublecage,* esta es la encargada de convertir a por unidad, establecer el rango de cada parámetro a estimar y efectuar el algoritmo genético. Otra función importante es *errfunc,* en la misma se establecen las funciones error, se selecciona la tabla ofrecida por el fabricante a utilizar en cada caso y además se efectúa el método de la secante y determinan los parámetros de comportamiento.

# <span id="page-34-1"></span>**2.3.1 Modelo circuital doble jaula empleado en el procedimiento combinado modificado**

El modelo circuital seleccionado es el correspondiente a la figura 1.1 del capítulo anterior. Este modelo considera de manera acertada los fenómenos presentes en los motores con rotor de doble jaula y de ranura profunda. En este trabajo se

# CAPÍTULO 2. PROCEDIMIENTO PARA LA ESIMACIÓN DE PARÁMETROS DEL MODELO DOBLE JAULA

realizan pequeñas modificaciones a dicho circuito. Los componentes de la rama de magnetización se consideran en serie. La resistencia de los anillos de cortocircuito del rotor se incluye dentro de las resistencias de las jaulas. El modelo circuital doble jaula se muestra en la figura 2.4.

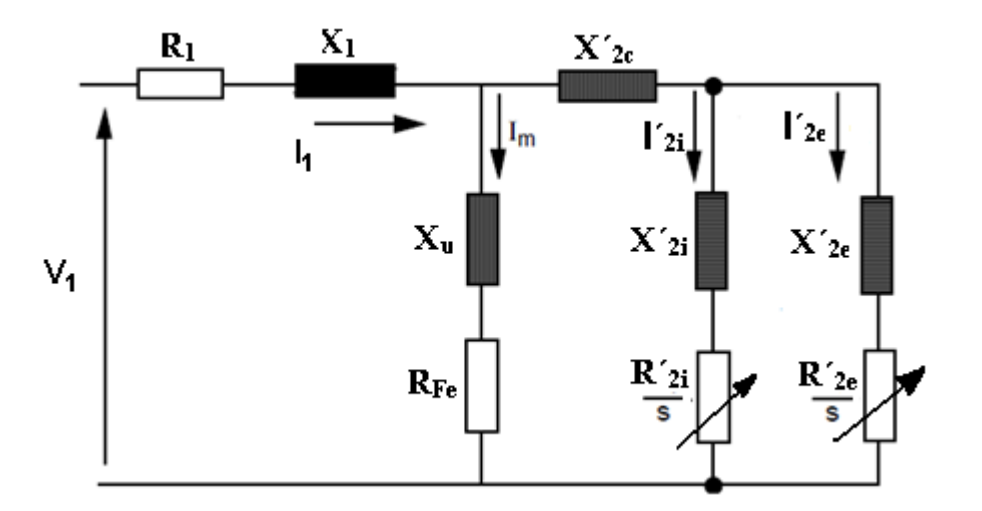

**Figura 2.4. Modelo del motor de doble jaula para el procedimiento combinado modificado.**

Donde:

- $R_1$ : Resistencia equivalente del devanado del estator
- X1: Reactancia equivalente de dispersión del devanado del estator
- $R_{Fe}$ : Resistencia equivalente de la rama de magnetización
- Xu: Reactancia equivalente de la rama de magnetización
- X´2c: Reactancia equivalente de dispersión común a ambas jaulas
- R´2i: Resistencia de la jaula interna
- $X'_{2i}$ : Reactancia de dispersión de la jaula interna
- R´2e: Resistencia de la jaula interna
- $X<sub>2e</sub>$ : Reactancia de dispersión de la jaula externa

Este modelo toma en cuenta las pérdidas rotacionales compuestas por las mecánicas dadas por la fricción y el batimiento y las magnéticas originadas por las pérdidas por histéresis y corrientes parásitas. No se desprecian ninguna de las

#### CAPÍTULO 2. PROCEDIMIENTO PARA LA ESIMACIÓN DE PARÁMETROS DEL MODELO DOBLE JAULA 29

reactancias que modelan el rotor, o sea, se incluyen las de dispersión tanto las correspondientes a cada jaula, como la mutua entre éstas. Los valores de los parámetros del modelo se consideran constantes para cualquier estado de operación.

Además se establecen las consideraciones, para el trabajo con el modelo doble jaula, siguientes:

- $\checkmark$  Estator y rotor lisos (entrehierro constante). Se desprecian los efectos producidos por el ranurado del estator y del rotor en el valor de las inductancias propias y mutuas de los devanados.
- $\checkmark$  Máquina con topología simétrica (bobinas del estator iguales entre si).
- $\checkmark$  Permeabilidad magnética del hierro elevada (reluctancia magnética despreciable frente a la del entrehierro).
- $\checkmark$  Comportamiento magnético del hierro lineal, es decir, no se consideran los efectos de saturación.
- Distribución sinusoidal del campo en el entrehierro. Las fuerzas magnetomotrices debidas a los devanados del estator siguen una distribución sinusoidal espacial a lo largo del entrehierro, despreciándose las armónicos espaciales.

Un aspecto importante en el procedimiento de cálculo para la estimación de parámetros consiste en la selección de las funciones de error. La misma se realiza con los datos ofrecidos por el fabricante y a consideración del autor.

### <span id="page-36-0"></span>**2.4 Funciones de error empleadas en el cálculo de los parámetros**

En el procedimiento, las funciones de error se seleccionaron a partir de los datos presentes de los catálogos ofrecidos por el fabricante. Para este propósito las magnitudes seleccionadas son: la velocidad nominal de operación, la eficiencia, factor de potencia y corriente, estos tres últimos para cada estado de carga. Además se escogen los momentos y corrientes típicos en la zona inestable de operación.

La determinación de los errores entre el ajuste resultante del modelo doble jaula y los datos suministrados, puede realizarse de diferentes maneras, no obstante, debe considerarse lo siguiente:

- 1. Con respecto a las velocidades de operación, la mayoría de los fabricantes, solo informa la correspondiente el estado nominal del motor, por tal razón este procedimiento solo emplea esta velocidad.
- 2. Las curvas de comportamiento en la zona estable se obtienen para determinados coeficientes de carga (0, 0.25, 0.5, 0.75, 1, 1.25), por lo que se determinan los errores como las diferencia entre los valores calculados y de dato. Los errores se calculan para las magnitudes de corriente, eficiencia y el factor de potencia para cada coeficiente de carga.
- 3. Las características de momento y corriente contra velocidad, no son comúnmente suministradas por todos los fabricantes, generalmente solo se informa los valores de momento y corriente. En este procedimiento se consideran los valores de momentos y corrientes dados por el fabricante, luego no se tiene en cuenta el dato de velocidad ofrecido en el catálogo para los momentos de empuje y máximo.

A partir de las consideraciones precedentes, se definen las funciones de error siguientes:

1) Error en el deslizamiento nominal.

$$
\xi_{5nom} = 100 * \left| 1 - \text{snom}_{calc} / \text{snom}_{dato} \right| \text{(2.13)}
$$

Donde:

*calc snom* : Valor que se obtiene para carga nominal por el procedimiento

*dato snom* : Valor ofrecido para carga nominal por el fabricante

# CAPÍTULO 2. PROCEDIMIENTO PARA LA ESIMACIÓN DE PARÁMETROS DEL MODELO DOBLE JAULA

Este error se multiplica por 100 para incrementar su valor resultante y así el procedimiento tiene que trabajar en función de reducirlo, de esta manera se garantiza obtener la potencia nominal a la velocidad nominal de operación. Esta constante puede ser variada en dependencia de la importancia que se quiera dar al mismo.

2) Errores de eficiencia, factor de potencia y corriente para cada uno de los estados de carga:

$$
\xi_{Ef} = \left|Ef_{calc} - Ef_{dato}\right| \text{(2.14)}
$$

$$
\xi_{FP} = \left| FP_{calc} - FP_{dato} \right| (2.15)
$$

$$
\xi_I = |I_{calc} - I_{dato}|_{(2.16)}
$$

Donde:

 $E\!f_{calc}$  ,  $FP_{calc}$  ,  $I_{calc}$  : Valores que se obtienen por el procedimiento  $E\!f_{\scriptscriptstyle{data}}$  ,  $\mathit{FP}_{\scriptscriptstyle{data}}$  ,  $\mathit{I_{\scriptscriptstyle{data}}}$  : Valores ofrecido por el fabricante

Los valores calculados de estas magnitudes se obtienen, cuando se determinan mediante los parámetros del circuito equivalente resultante del algoritmo genético y los deslizamientos que se logran para cada una de las potencias de salida especificadas (0, 25%, 50%, 75%, 100%, 125%). Los deslizamientos se calculan por el método de la secante.

3) Errores de momento y corriente para los cuatro estados de la características de momento-velocidad ofrecidos por el fabricante (arranque, empuje, máximo y nominal).

$$
\xi_{M(c)} = \left|M(c)_{calc} - M(c)_{dato}\right| (2.17)
$$

$$
\xi_{I(c)} = |I(c)_{calc} - I(c)_{dato}| (2.18)
$$

Donde:

 $M(c)_{\it calc}$  ,  $\left.I(c\right)_{\it calc}$  : Valores que se obtienen por el procedimiento

 ${M}\left( c \right)_{data}$  ,  $\left. I(c) \right)_{dato}$  : Valores ofrecido por el fabricante

Los momentos máximo y de empuje, se obtienen para los deslizamientos calculados por el procedimiento y en las condiciones referidas.

El algoritmo genético, para efectuar el cálculo de los parámetros, necesita de una función a minimizar. El error cometido al estimar todas las magnitudes de comportamiento es considerado en la función objetivo. La ecuación 2.19 muestra la función utilizada en el procedimiento.

$$
Fobj = \sum \xi^2_{(2.19)}
$$

# <span id="page-39-0"></span>**2.5 Determinación de las características de comportamiento**

La determinación de las magnitudes de comportamiento del motor asincrónico a partir del circuito equivalente doble jaula se realiza mediante dos procedimientos:

- 1. A partir del deslizamiento especificado.
- 2. A partir de la potencia de salida especificada.

Todas las expresiones que se utilizan en el procedimiento se expresan en por unidad, las bases que se seleccionan son: la potencia nominal del motor y el voltaje nominal del mismo.

# <span id="page-40-0"></span>**2.5.1 Determinación de las características de comportamiento mediante el deslizamiento especificado**

Para determinar las características de comportamientos a partir del deslizamiento, se calculan las impedancias de ambas jaulas para el deslizamiento especificado:

$$
Z_1 = R_1 / s + jX_1 \t(2.20)
$$
  

$$
Z_2 = R_2 / s + jX_2 \t(2.21)
$$

Con estos valores de impedancias, todos los parámetros del circuito quedan establecidos y con la tensión de alimentación se calculan todas las corrientes necesarias.

El momento del motor es la suma de los momentos aportados por cada jaula.

$$
M = (I_1^2 * R_1 / s) + (I_2^2 * R_2 / s) (2.22)
$$

La potencia de salida del motor, como se consideran las pérdidas rotacionales en la rama de magnetización, se determina por:

$$
P_2 = (I_1^2)^* R_1^* (1-s) / s + (I_2^2)^* R_2^* (1-s) / s
$$
 (2.23)

Para hallar el factor de potencia del motor, primeramente, se calcula la potencia aparente que consume el motor.

$$
S_1 = V_s * conj(I_s)_{(2.24)}
$$

Luego

$$
F_p = P_1 / S_1
$$
 (2.25)

La eficiencia se determina como:

$$
E_{f} = P_{2} / P_{1(2.26)}
$$

La velocidad en rpm se halla mediante la expresión siguiente:

$$
RPM = N_s * (1 - s)_{(2.27)}
$$

# <span id="page-41-0"></span>**2.5.2 Determinación de las magnitudes de comportamiento mediante la potencia de salida**

A partir de la potencia de salida, es necesario determinar el deslizamiento al cual ocurre tal estado de carga. En este caso, se utiliza el método matemático de la secante, para calcular el deslizamiento correspondiente a la potencia de salida especificada. Con el deslizamiento, todas las magnitudes de interés se determinan por las expresiones 2.19 a la 2.27.

El método de la secante es apropiado y sencillo de implementar. El algoritmo realizado en el procedimiento propuesto se muestra a continuación.

$$
s_b = s \max
$$
  
\n
$$
s_a = 0
$$
  
\n
$$
P_{2a} = P_2(V_1, s_a)
$$
  
\n
$$
REPETIR
$$
  
\n
$$
P_{2b} = P_2(V_1, s_b)
$$
  
\n
$$
s_c = s_b - \frac{s_b - s_a}{P_{2b} - P_{2a}} \cdot P_{2b} - P_2 \cdot \text{d}ato
$$
  
\n
$$
s_a = s_b
$$
  
\n
$$
s_b = s_c
$$
  
\n
$$
P_{2a} = P_{2b}
$$
  
\n
$$
HASTA \cdot QUE \cdot P_{2b} \approx P_2 \cdot \text{d}ato
$$
  
\n
$$
s = s_b
$$

A diferencia del circuito simple jaula, para el modelo doble jaula la obtención de la expresión del deslizamiento al que se produce el momento máximo, es bastante compleja. Además, en los motores simple jaula no existe el llamado momento de empuje. Los valores del deslizamiento al cual ocurren los momentos de empuje y máximo se obtienen a partir de los ceros de un polinomio grado seis, donde cada uno de los coeficientes involucra parámetros del circuito equivalente doble jaula.

### <span id="page-42-0"></span>**2.6 Determinación del deslizamiento para momento máximo y de empuje**

Para determinar los extremos mínimos o máximos de una función continua, se iguala a cero la derivada de dicha función. Este es el procedimiento empleado para determinar el deslizamiento para momento máximo y de empuje.

 $dM(s)/ds = 0$  (2.28)

Para calcular la función de momento M(s), se aplica el teorema de Thevenin entre la rama del estator y la rama de magnetización del circuito equivalente de la figura 2.4 y se obtiene la impedancia:

$$
Z_{th} = Z_{s} / Z_{m} (2.29)
$$

La corriente total que circula por el rotor se halla por:

$$
I_r(s) = V_{th} / \mathbf{C}_{th} + (jX_{12} + Z_2(s) // Z_1(s)) \Big|_{\text{(2.30)}}
$$

Con un divisor de corriente se determina la corriente a cada jaula

$$
I_1(s) = I_r(s) * \bigotimes_2(s) / \bigotimes_1(s) + Z_2(s) \bigg[ (2.31)
$$

$$
I_2(s) = I_r(s)^* \mathbf{C}_{12}(s) / \mathbf{C}_1(s) + Z_2(s) \mathbf{C}_{2.32}
$$

El momento se calcula por la expresión siguiente:

$$
M(s) = (I_1(s)^{2} * R_1 / s) + (I_2(s)^{2} * R_2 / s)
$$
 (2.33)

La ecuación 2.33, con ayuda del *Toolbox* de matemática simbólica del Matlab 7.10, se implementó y se obtuvo su derivada en la forma de un polinomio de grado seis, para determinar los deslizamientos. El valor numérico de las raíces de este polinomio se determina con la función *roots* del Matlab 7.10. La menor raíz real positiva corresponde al deslizamiento para momento máximo, en tanto que la mayor raíz real positiva corresponde al deslizamiento para momento de empuje.

# <span id="page-43-0"></span>**2.7Consideraciones en el algoritmo genético para la estimación de parámetros**

Para trabajar con el algoritmo genético ofrecido por el Matlab 7.10, solo es necesario establecer un sistema de codificación de las variables y una función que determine el valor de la función objetivo que se defina para una variante de parámetros dada.

En este caso, el problema tiene nueve variables reales (figura 2.4): cuatro resistencias y cinco reactancias. Para simplificar la estimación de parámetros por el algoritmo y hacer más eficiente el proceso, debe acotarse entre valores mínimos y máximos cada uno de los parámetros.

Los valores máximos y mínimos del "procedimiento *combinado modificado"* se muestran en la tabla 2.1. Fueron concebidos a partir de criterios establecidos en [13] y con la introducción de cierto margen dado por el autor del presente trabajo. Es importante destacar que precisamente una reconsideración en los rangos posibles a explorar por el programa se introdujo como aporte en este nuevo procedimiento. Además el margen dado para el cálculo de la reactancia de dispersión de la jaula interna no se estableció como un factor de la reactancia mutua, como lo trató el procedimiento anterior, sino que se estableció un rango propio para esta variable.

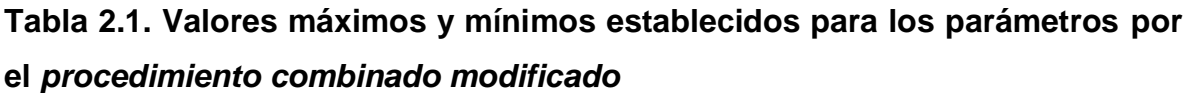

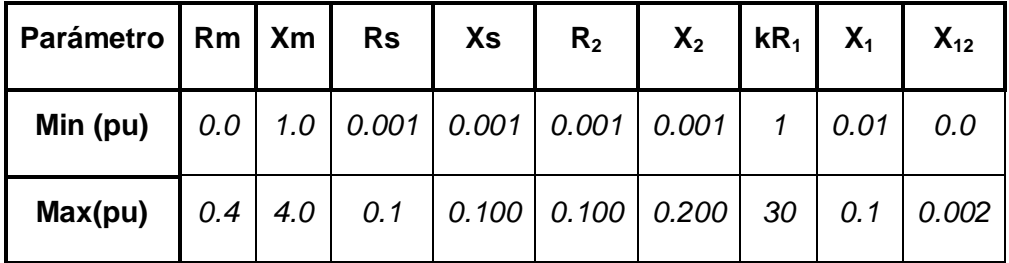

De la tabla 2.1 puede constatarse que en lugar de determinar directamente el valor de la resistencia del estator, este se codifica con un factor que determina dicho parámetro.

 $R_1 = kR_1 \cdot R_2$  (2.34)

La función objetivo que el algoritmo utiliza es la ecuación 2.19. Además la población que se tomó es de 1000 individuos con un máximo de 500 generaciones.

# <span id="page-45-0"></span>**CAPÍTULO 3. VALIDACIÓN DE LAS MODIFICACIONES PARA MEJORAR EL PROCEDIMIENTO DE MÉTODOS COMBINADOS**

### <span id="page-45-1"></span>**3.1 Introducción**

La validación de las modificaciones se ejecutó con los datos de varios motores del fabricante Baldor, una firma prestigiosa de la cual se cuenta con sus catálogos y se emplearon por [37] en su trabajo para validar el procedimiento. En este capítulo se muestran los resultados que se obtienen con tres motores de potencias 74.6 kW, 44.7kW y 29.8 kW respectivamente. Los datos ofrecidos por el fabricante para estos motores aparecen en los anexos I, II y III.

Para validar las modificaciones propuestas al *"procedimiento con métodos combinados "se* trató el caso siguiente:

Estimación mediante el "*procedimiento con métodos combinados modificado"* de los parámetros del modelo doble jaula capaz de reproducir ambas tablas ofrecidas por el fabricante. La primera tabla correspondiente al estado estable (*performance*, en el catálogo del fabricante) y segunda tabla para momentos y corrientes de estados característicos (*speed torque*). Ver anexos I, II y III.

Los resultados obtenidos se comparan con los arrojados por el "*procedimiento con métodos combinados".*

# <span id="page-45-2"></span>**3.2 Resultados obtenidos con los procedimientos combinados y combinados modificados para el motor de74.6 kW**

La tabla 3.1 muestra los valores estimados de los parámetros del circuito equivalente del motor doble jaula que se obtienen de aplicar el procedimiento combinado y el combinado modificado, cuando se trabaja con las dos tablas dadas por el fabricante.

**Tabla 3.1. Parámetros resultantes del modelo doble jaula de los procedimientos combinado y combinado modificado**

| Parámetro                                                 | <b>Rm</b> | Хm    | Rs       | Xs      | R <sub>2</sub> | X <sub>2</sub> | R <sub>1</sub> | X <sub>1</sub> | <b>X12</b> |
|-----------------------------------------------------------|-----------|-------|----------|---------|----------------|----------------|----------------|----------------|------------|
| Valor<br>(pu)<br>procedimiento<br>combinado               | 0.1232    | 2.060 | 0.011245 | 0.02241 | 0.01115        | 0.07915        | 0.1175         | 0.031696       | 0.063394   |
| Valor<br>(pu)<br>procedimiento<br>combinado<br>modificado | 0.0755    | 2.353 | 0.020294 | 0.06275 | 0.01056        | 0.08345        | 0.1265         | 0.0028574      | 0.0027558  |

En las tablas 3.2 y 3.3 se presentan los resultados obtenidos por los *procedimientos combinado y combinado modificado* que cumple con las dos tablas ofrecidas por el fabricante (anexo I).

**Tabla 3.2. Resultados de los procedimientos combinado y combinado modificado para estados estables de operación**

| Kc<br>(%) | kW    |             |            | Datos del fabricante |           | Resultados del procedimiento<br>combinado |            |          |           | Resultados del procedimiento combinado<br>modificado |            |          |           |
|-----------|-------|-------------|------------|----------------------|-----------|-------------------------------------------|------------|----------|-----------|------------------------------------------------------|------------|----------|-----------|
|           |       | <u>I(A)</u> | <b>RPM</b> | $FP(\%)$             | $EF(\% )$ | I(A)                                      | <b>RPM</b> | $FP(\%)$ | $EF(\% )$ | I(A)                                                 | <b>RPM</b> | $FP(\%)$ | $EF(\% )$ |
| 0         | 0     | 35.1        | 1800       | 5.3                  | 0.0       | 44.9                                      | 1800       | 6.5      | 0.0       | 44,70                                                | 1800.00    | 5.00     | 0.0       |
| 25        | 18.65 | 45.0        | 1795       | 56.7                 | 91.8      | 52.6                                      | 1795       | 50.3     | 88.4      | 51.4                                                 | 1795.50    | 50.6     | 90.0      |
| 50        | 37.3  | 64.3        | 1791       | 77.0                 | 94.5      | 69.5                                      | 1790       | 72.4     | 93.0      | 68.2                                                 | 1790.80    | 74.2     | 92.5      |
| 75        | 56    | 88.7        | 1786       | 83.4                 | 94.9      | 91.2                                      | 1785       | 81.7     | 94.3      | 90.5                                                 | 1785.60    | 84.2     | 92.2      |
| 100       | 74.6  | 116.0       | 1780       | 85.3                 | 94.6      | 115.5                                     | 1780       | 85.7     | 94.6      | 116.3                                                | 1780.00    | 88,4     | 91.00     |
| 125       | 93.25 | 145.0       | 1775       | 86.0                 | 94.0      | 141.7                                     | 1774       | 87.5     | 94.4      | 144.9                                                | 1773.70    | 90.3     | 89.4      |

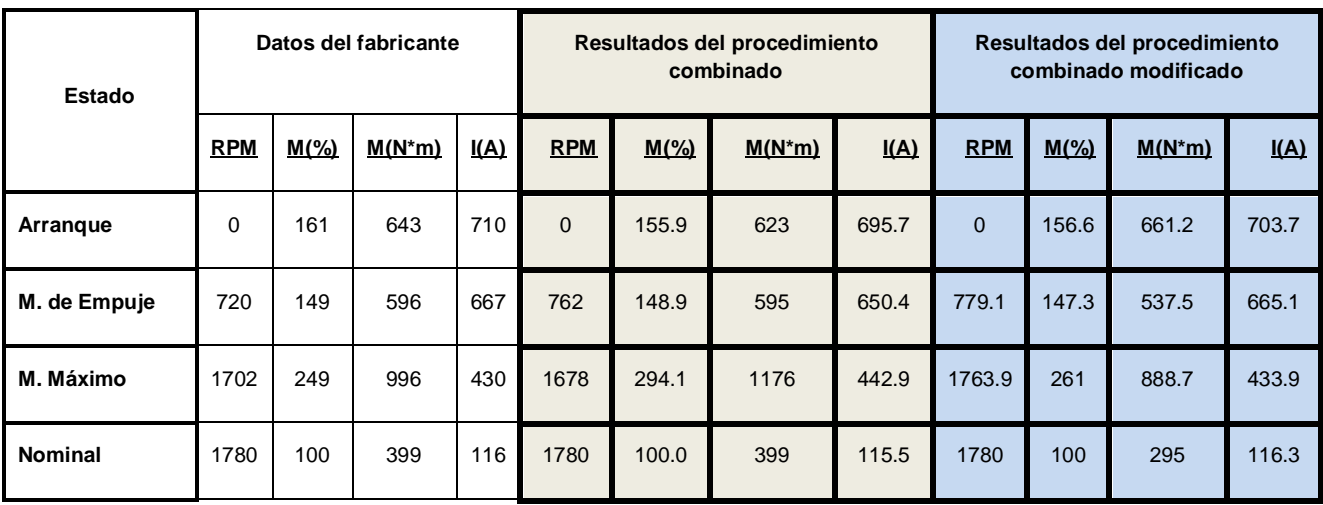

# **Tabla 3.3. Resultados de los procedimientos combinado y combinado modificado para los datos de momento y corriente de la zona no estable**

En las tablas 3.4 y 3.5se presentan los errores de los resultados obtenidos con los *procedimientos combinado y combinado modificado.* En la tabla3.4, se puede apreciar que los resultados son satisfactorios a partir del 50 % de la carga. Para estados de operación cercano al vacío, tanto el factor de potencia como la corriente arrojan resultados con más imprecisiones, en la literatura especializada [3] se destaca que este problema se puede presentar para estados subcargados del motor.

Además se aprecia que para el *procedimiento combinado modificado* todos los valores de factor de potencia y velocidades presentan menores errores. En el caso del cálculo de la eficiencia y la corriente para los estados de carga del 75% e inferiores de este valor, el *procedimiento combinado modificado* resulta más exacto, aunque hay que resaltar que para los estados de carga correspondientes al 100% y 125 % los resultados ocurren lo contrario.

En los resultados obtenidos por el *procedimiento combinado* el momento máximo, (tabla 3.5) presenta un porcentaje de error alto. En la literatura especializada [3] se plantea que el punto de momento máximo dado por los fabricantes tiene cierto margen de error, por lo que el resultado que se obtenga puede presentar mayor error. Los valores de velocidad del *procedimiento* 

*combinado* son más exactos. Todo lo contrario sucede en el caso de las corrientes y los momentos, donde el *procedimiento combinado modificado* es más exacto para todos los casos excepto para la determinación de la corriente nominal*.*

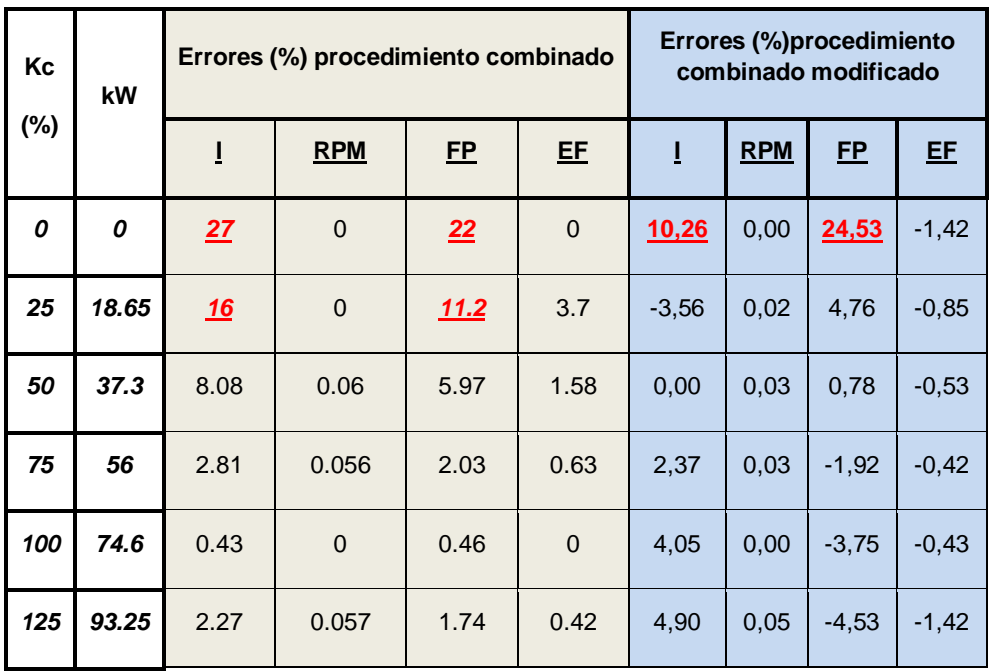

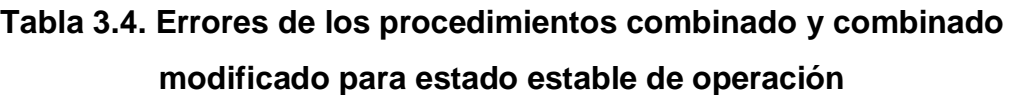

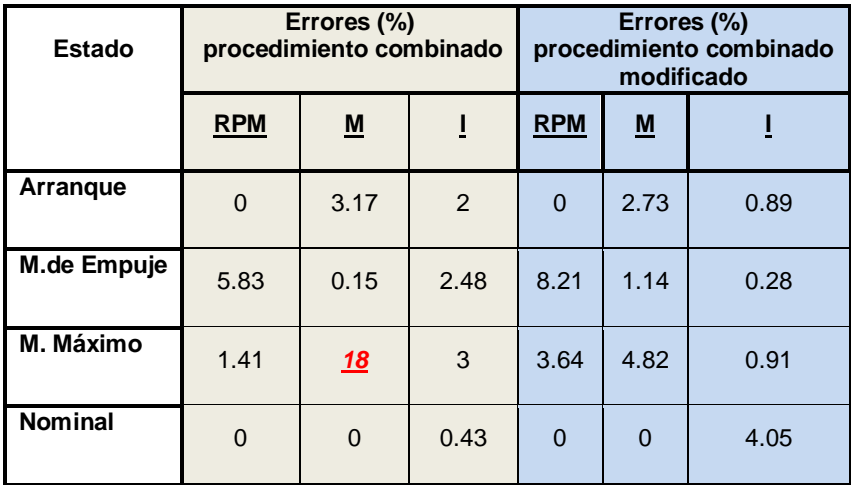

# **Tabla 3.5. Errores de los procedimientos combinado y combinado modificado en la tabla de momentos y corrientes**

# <span id="page-49-0"></span>**3.3 Resultados obtenidos con los procedimientos combinados y combinados modificados para el motor de 44.7kW**

Se realizó el estudio de igual manera que el motor de **74.6 kW.** El análisis se efectúa a partir de los errores.

En la tabla 3.6 se muestran los parámetros del modelo doble jaula obtenidos para las dos tablas, de los procedimientos combinados y combinados modificados.

**Tabla 3.6. Parámetros que se obtuvieron de los procedimientos combinado y combinado modificado**

| Parámetro                                                 | Rm     | Xm    | Rs       | Хs      | R <sub>2</sub> | <b>X2</b> | R <sub>1</sub> | X <sub>1</sub> | <b>X12</b> |
|-----------------------------------------------------------|--------|-------|----------|---------|----------------|-----------|----------------|----------------|------------|
| Valor<br>(pu)<br>procedimiento<br>combinado               | 0.132  | 2.245 | 0.013377 | 0.08076 | 0.01064        | 0.0849    | 0.06557        | 0.0074643      | 0.014931   |
| Valor<br>(pu)<br>procedimiento<br>combinado<br>modificado | 0.0804 | 2.752 | 0.008957 | 0.01981 | 0.01021        | 0.13544   | 0.27824        | 0.090102       | 0.0026831  |

En las tablas 3.7 y 3.8 se presentan los resultados obtenidos por los procedimientos *combinad*o y *combinado modificado* que cumple con las dos tablas ofrecidas por el fabricante (anexo II).

| Кc  | kW               |      |            | Datos del fabricante |           |      | Resultados del modelo1 |           |           |      |                                                                                                    |           |                |
|-----|------------------|------|------------|----------------------|-----------|------|------------------------|-----------|-----------|------|----------------------------------------------------------------------------------------------------|-----------|----------------|
| (%) |                  | I(A) | <b>RPM</b> | $FP(\%)$             | $EF(\% )$ | I(A) | <b>RPM</b>             | $FP(\% )$ | $EF(\% )$ | I(A) | Resultados del modelo2<br><b>RPM</b><br>$FP(\%)$<br>1800<br>1.6<br>1795.6<br>57.5<br>1791<br>79.8<br>87.4<br>1786.2<br>1781<br>90.3<br>1775.4<br>91.4 | $EF(\% )$ |                |
| 0   | $\boldsymbol{o}$ | 20.1 | 1800       | 4.67                 | $\Omega$  | 24   | 1800                   | 6.2       | $\Omega$  | 20.4 |                                                                                                    |           | $\overline{0}$ |
| 25  | 4.47             | 25.8 | 1795       | 58.6                 | 93        | 29   | 1795                   | 53.7      | 89.8      | 25.2 |                                                                                                    |           | 96.8           |
| 50  | 22.35            | 37.5 | 1791       | 78.7                 | 95.2      | 39   | 1790                   | 75.2      | 93.8      | 36.3 |                                                                                                    |           | 96.9           |
| 75  | 33.5             | 51.9 | 1786       | 85                   | 95.3      | 53.3 | 1786.1                 | 83.5      | 94.8      | 50.1 |                                                                                                    |           | 96.2           |
| 100 | 44.7             | 68   | 1781       | 87                   | 95        | 68.2 | 1781                   | 86.8      | 94.9      | 65.3 |                                                                                                    |           | 95.2           |
| 125 | 55.87            | 85.1 | 1775       | 87.5                 | 94.3      | 84.3 | 1775.5                 | 88        | 94.7      | 81.7 |                                                                                                    |           | 94.1           |

**Tabla 3.7 Resultados de los procedimientos combinado y combinado modificado para estados estables de operación**

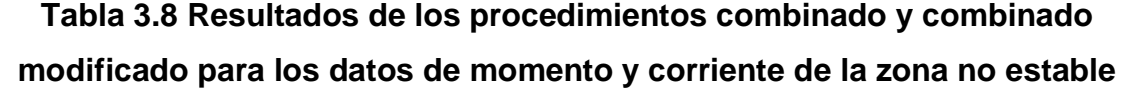

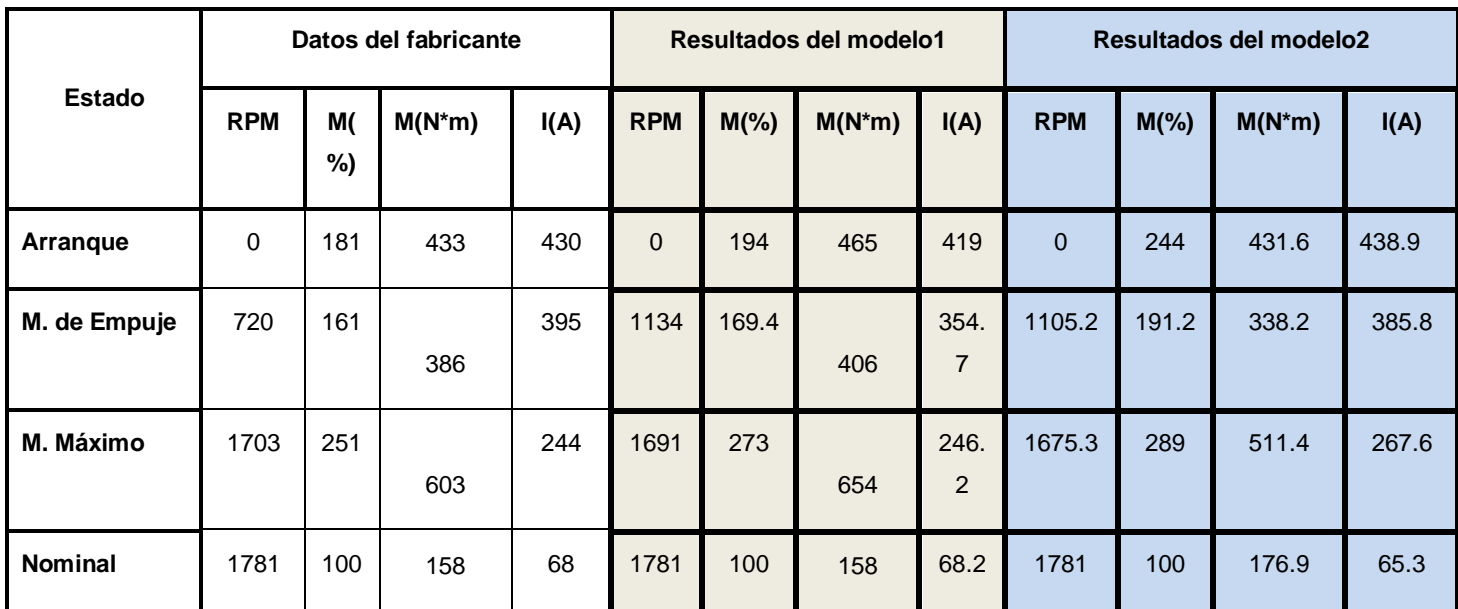

La tabla 3.9 muestra los errores del motor de 44.7kW para garantizar las dos tablas ofrecidas por el fabricante. Se comprueba que al igual que el motor de 74.6 kW, los resultados son relativamente buenos. En los resultados obtenidos por el procedimiento combinado destacar que para estados de cargas menores del 25 % existen errores considerables en la determinación de la corriente y para el estado de vacío el error en el factor de potencia es elevado. Los resultados obtenidos en la determinación de las velocidades por el *procedimiento combinado modificado* es más exacto, al igual que la obtención de las corrientes y factor de potencia para estados de carga menores del 50%*,*con la excepción del error obtenido del factor de potencia en vacío que resulta elevado. La determinación de la eficiencia presenta menores errores los obtenidos por el *procedimiento combinado.*

# **Tabla 3.9 Errores de los procedimientos combinado y combinado modificado para estado estable de operación.**

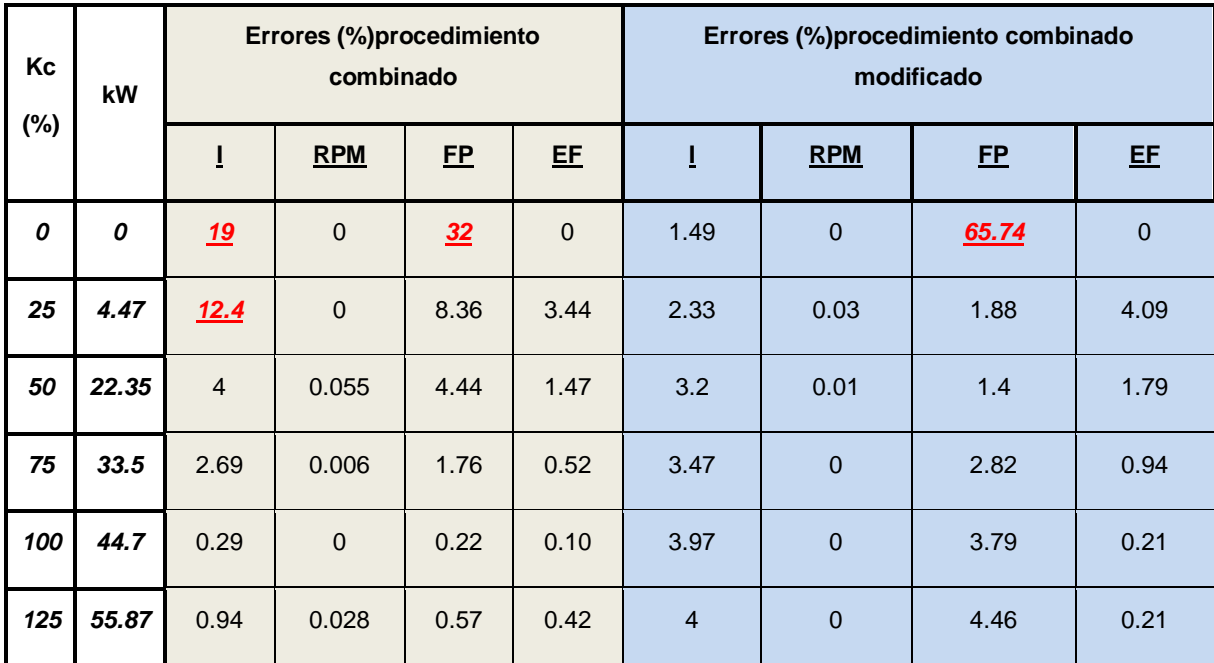

En la tabla 3.10 se muestran los errores que se obtienen para determinar los momentos y corrientes de la zona no estable de operación. El valor de la velocidad a la que ocurre el momento de empuje muestra un error mayor en ambos procedimientos. Los resultados obtenidos de los momentos, excepto el nominal, poseen un error de valor similar, siendo menores los obtenidos por el *procedimiento combinado*. Las corrientes de arranque y del momento de empuje muestran errores menores el *procedimiento combinado modificado*. Los valores obtenidos de las corrientes de momento máximo y nominal son menores las calculadas por el *procedimiento combinado.* 

**Tabla 3.10 Errores de los procedimientos combinado y combinado modificado en la tabla de momentos y corrientes**

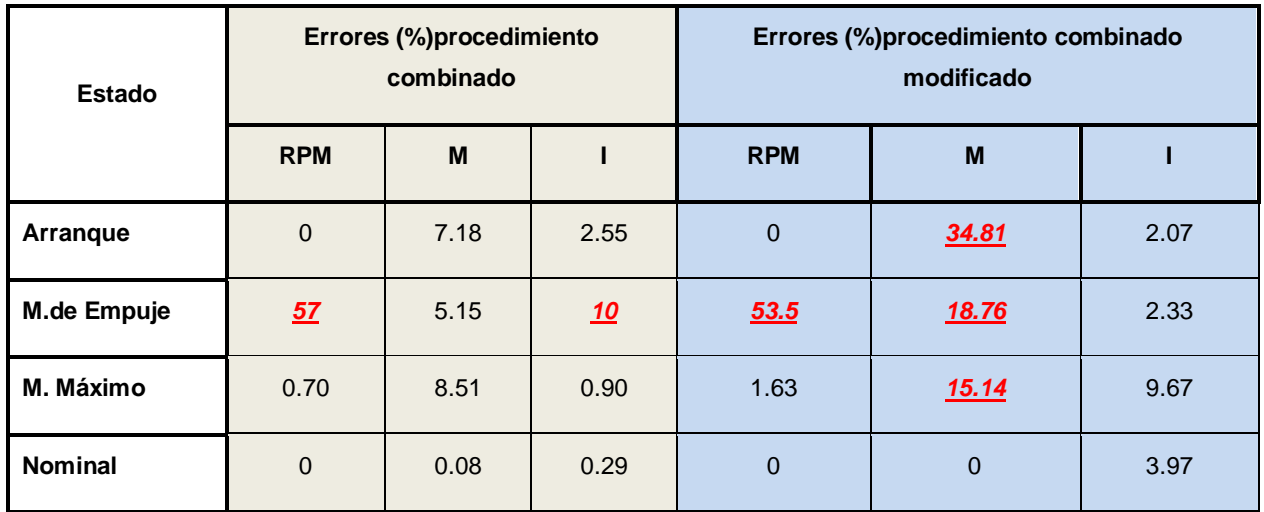

# <span id="page-53-0"></span>**3.4 Resultados obtenidos con los procedimientos combinados y combinados modificados para el motor de 29.8kW**

La información referente a este motor se encuentra en el anexo III. La tabla 3.11 muestra los parámetros del modelo doble jaula que considera la obtención de ambas tablas.

# **Tabla 3.11 Parámetros que se obtuvieron de los procedimientos combinado y combinado modificado**

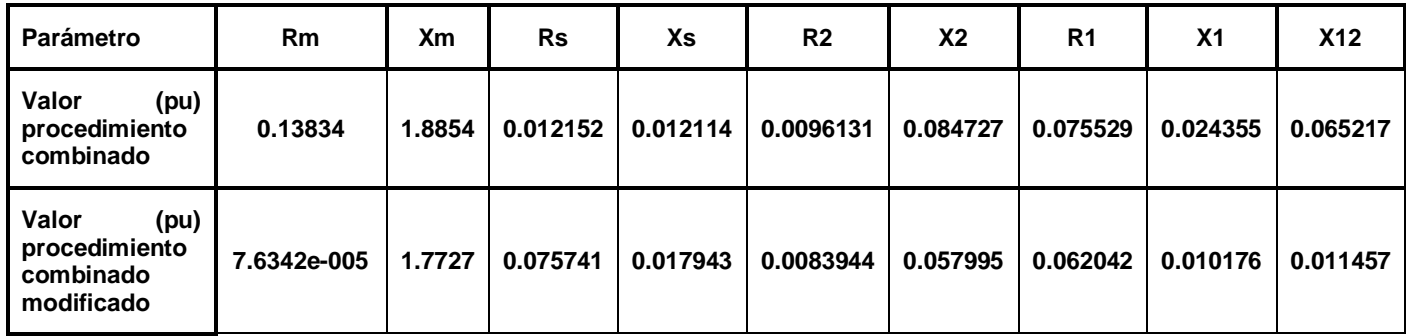

En las tablas 3.12 y 3.13 se presentan los resultados obtenidos por los procedimientos *combinad*o y *combinado modificado* que cumple con las dos tablas ofrecidas por el fabricante.

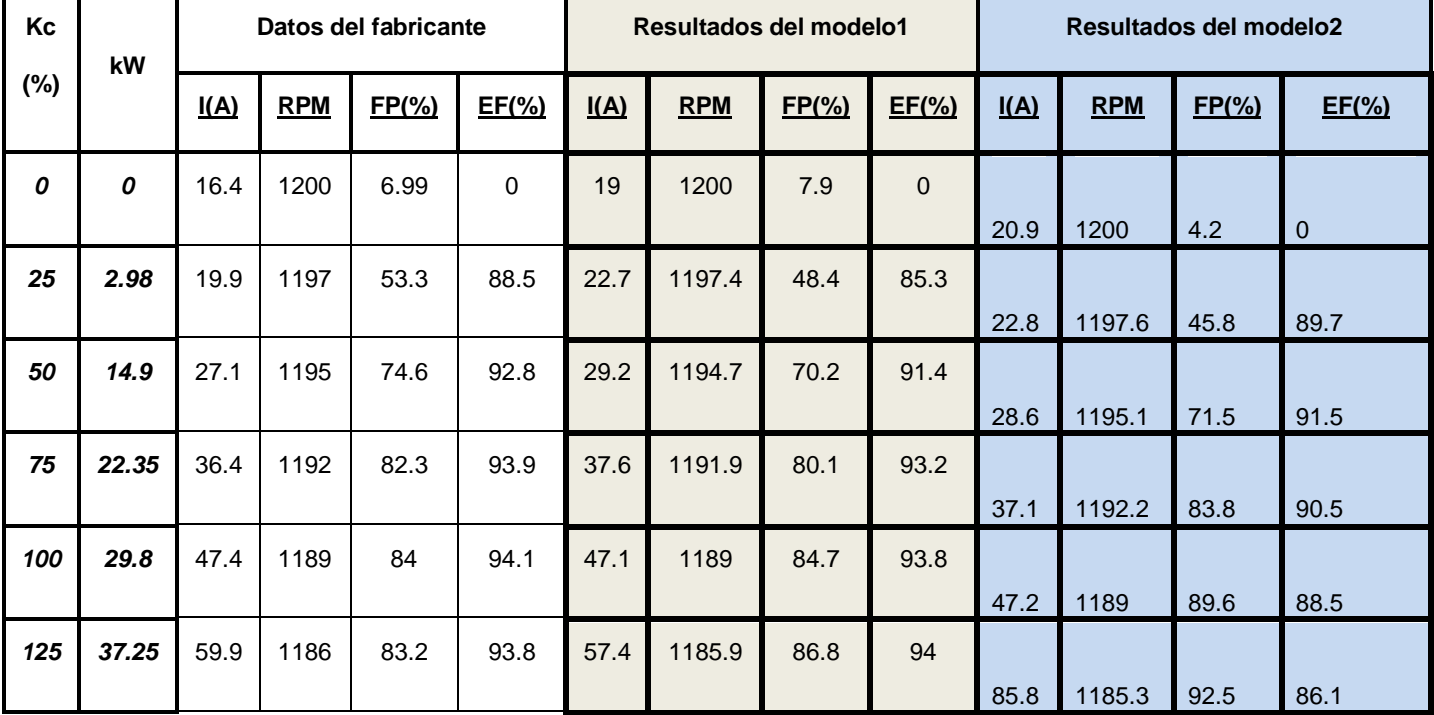

# **Tabla 3.12 Resultados de los procedimientos combinado y combinado modificado para estados estables de operación**

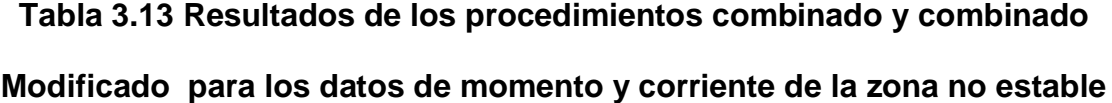

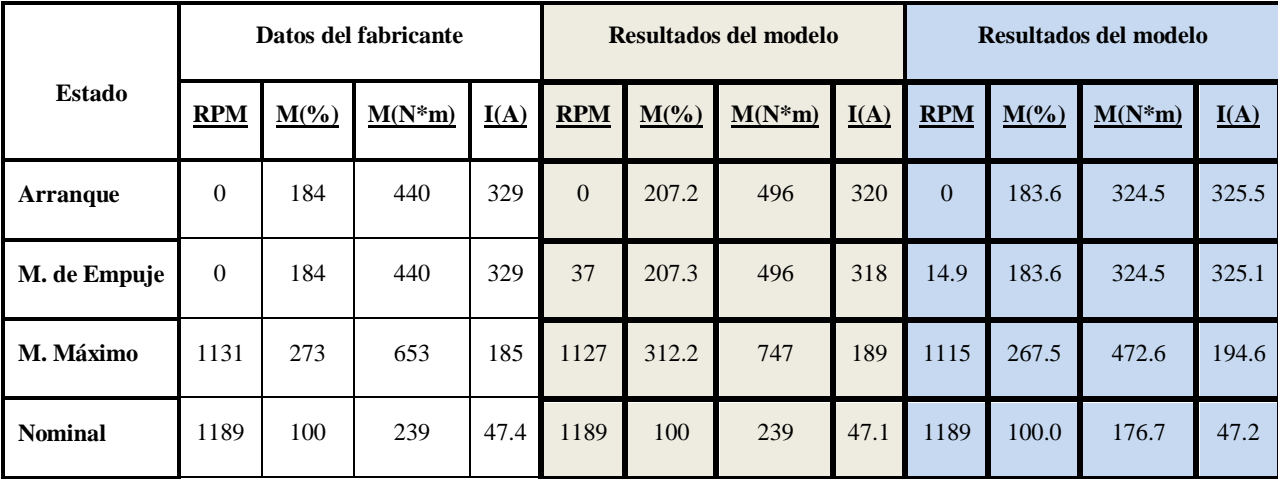

Los errores que se muestran en la tabla 3.14 en general son relativamente pequeños. En los estados de vacío y 25% de carga, si arrojan errores significativos en cuanto a las corrientes. El factor de potencia tiene error elevado en vacío. Los resultados obtenidos de las velocidades por el *procedimiento combinado modificado* tiene errores menores al igual que el de los resultados de las corrientes y factor de potencia partir del estado de carga del 25% en adelante, como también lo son los de eficiencia hasta el 50%, en el resto de los % de la eficiencia es más exacto el *procedimiento combinado*.

| Kc<br>(%) | kW               |      | Errores (%) procedimiento<br>combinado |      |             | Errores (%)<br>procedimiento combinado<br>modificado |            |              |                |  |  |
|-----------|------------------|------|----------------------------------------|------|-------------|------------------------------------------------------|------------|--------------|----------------|--|--|
|           |                  | I    | <b>RPM</b>                             | FP   | EE          | I                                                    | <b>RPM</b> | E            | EE             |  |  |
| 0         | $\boldsymbol{0}$ | 15.8 | $\overline{0}$                         | 13   | $\mathbf 0$ | $-27.44$                                             | 0.00       | <u>39,91</u> | $\overline{0}$ |  |  |
| 25        | 2.98             | 14.0 | 0.033                                  | 9.19 | 3.61        | <u>-14.57</u>                                        | $-0.05$    | <u>14.07</u> | $-1.36$        |  |  |
| 50        | 14.9             | 7.74 | 0.025                                  | 5.89 | 1.5         | $-5.54$                                              | $-0.01$    | 4.16         | 1.40           |  |  |
| 75        | 22.35            | 3.29 | 0.008                                  | 2.67 | 0.74        | $-1.92$                                              | $-0.002$   | $-1.82$      | 3.62           |  |  |
| 100       | 29.8             | 0.63 | $\Omega$                               | 0.83 | 0.31        | 0.42                                                 | 0.00       | $-6.67$      | 5.95           |  |  |
| 125       | 37.25            | 4.17 | 0.008                                  | 4.32 | 0.21        | 1.84                                                 | 0.006      | 3.12         | 8.21           |  |  |

**Tabla 3.14. Errores de los procedimientos combinado y combinado modificado para estado estable de operación**

La tabla 3.15 muestra errores elevados en el cálculo de los momentos de arranque, empuje y máximo. Se constata elevada inexactitud en el cálculo de magnitudes en la zona inestable de operación. El valor de velocidad para momento de empuje difiere del ofrecido por el fabricante estos son los resultados obtenidos por el *procedimiento combinado.* Los resultados obtenidos por el *procedimiento combinado modificado* presenta errores menores en los resultados obtenidos de momentos, velocidad y corrientes de la zona no estable.

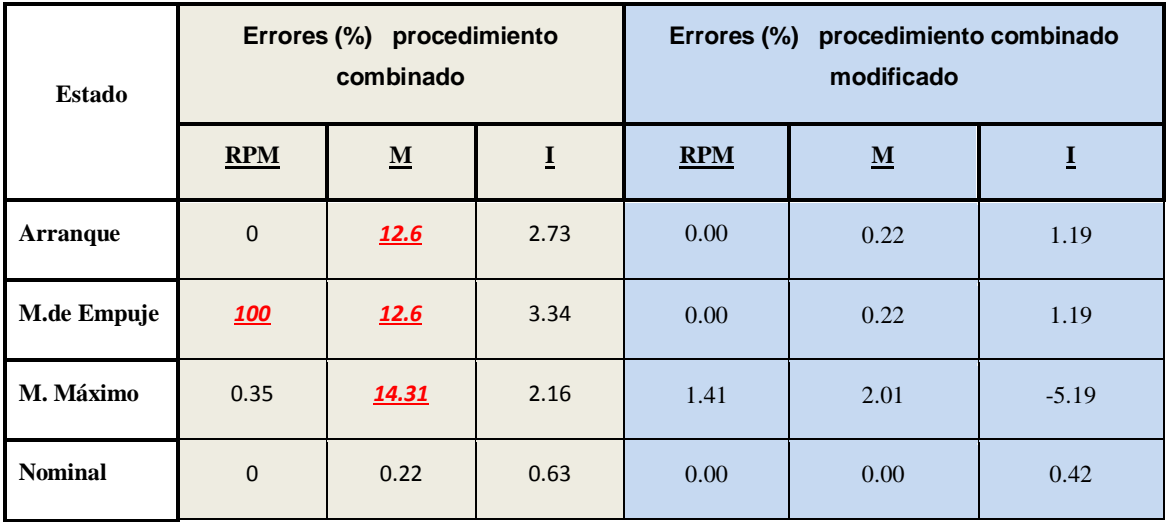

# **Tabla3.15.Errores de los procedimientos combinado y combinado modificado en la tabla de momentos y corrientes**

### <span id="page-57-0"></span>**3.5 Consideraciones finales del capítulo**

El procedimiento propuesto utiliza algoritmo genético para la estimación de parámetros del circuito equivalente para doble jaula y emplea el método de la secante para estimar puntos de la característica de operación del motor. De ahí que se denomine procedimiento combinado

Se valida mediante las corridas de los juegos de datos de tres motores clase B de diferentes potencias. También para su validación se comparan los resultados con los que se obtienen para un modelo circuital de simple jaula. Se establecen cinco casos para validar el procedimiento propuesto.

Se constata que los valores que se obtienen en las magnitudes de comportamiento difieren entre sí para los diferentes casos, debido a que para cada caso los parámetros del circuito equivalente difieren, también influye la potencia del motor bajo análisis, así como el circuito equivalente que se utilice.

### **CONCLUSIONES Y RECOMENDACIONES**

### <span id="page-58-1"></span><span id="page-58-0"></span>**Conclusiones**

En este trabajo se obtuvieron las conclusiones siguientes:

- $\checkmark$  La estimación de parámetros para el modelo circuital de doble jaula mediante el *procedimiento combinado modificado*, con algoritmo genético y método de la secante, propuesto por el autor de este trabajo, a partir de los datos dados por el fabricante, posibilita estimar el comportamiento del motor asincrónico trifásico con adecuada precisión.
- El modelo circuital doble jaula establecido en el *procedimiento combinado modificado*, ofrece resultados satisfactorios, aunque no siempre obtiene mejores resultados que el *procedimiento combinado.*
- $\checkmark$  En la implementación del procedimiento para la zona inestable de operación, es decir, de deslizamiento igual a la unidad hasta deslizamiento para momento máximo fue necesario determinar los valores de deslizamiento para el momento de empuje y el momento máximo, para lo cual se obtiene un polinomio de grado seis, cuyas raíces reales son dichos deslizamientos.
- El procedimiento *combinado modificado*, ofrece en general resultados satisfactorios. Solo en los estados de subcarga los errores presentan un valor mayor.
- El error en los resultados que arroja el procedimiento *combinado modificado*, no se comporta de manera similar en los motores analizados, se observa una tendencia a incrementar el error a medida que la potencia del motor disminuye.

### <span id="page-59-0"></span>**Recomendaciones**

Se hacen las recomendaciones siguientes:

- $\checkmark$  Probar la eficacia del procedimiento implementado para un número mayor de motores con diferentes características y aplicaciones.
- Comprobar la incidencia de la potencia del motor sobre la estimación de parámetros para motores de pequeña potencia.

### <span id="page-60-0"></span>**REFERENCIAS BIBLIOGRÁFICAS**

- [1] Izquierdo, H. Darío. "Motores asincrónicos trifásicos de doble jaula". Tutor: Ing Alicia Hernández. Trabajo de diploma, Universidad Central, "Marta Abreu" de las Villas, Villa Clara, 1988.
- [2] Irarragorri M. Jorge. "Motores asincrónicos trifásicos de jaula profunda". Tutor: Ing Miriam Blázquez Casanova. Trabajo me diploma, Universidad Central, "Marta Abreu" de las Villas, Villa Clara, 1988.
- [3] Pedra. J. "On the Determination of Induction Motor Parameters From Manufacturer Data for Electromagnetic Transient Programs". IEEE Transaction on Power System, 2008, vol 23, núm 4, pp. 1709 -1718.
- [4] Pedra J.; Córcoles F. "Estimation of induction motor double-cage model parameters from manufacturers data," IEEE Trans. Energy Conversion, Jun. 2004, vol. 19, núm. 2, pp. 310–317.
- [5] Pedra J; Candela, I; Sainz, L. "Modelling of squirrel-cage induction motors for electromagnetic transient programs", IET Electric Power Applications, 2009, vol. 3, pp. 111-122.
- [6] Pedra J. "Estimation of typical squirrel-cage induction motor parameters for dynamic performance simulation," Proc. Inst. Elect. Eng., Gen.Transm. Distrib, 2006, vol. 153, no. 2, pp. 137–146.
- [7] Pedra, J.; Sainz, L. "Parameter estimation of squirrel-cage induction motors without torque measurements", IEE Proceedings Electric Power Applications, 2006, vol. 153, pp. 263-270.
- [8] Alger, P. Induction machines. Their behavior and uses. Gordon and Breach Science Publishers Ltd. New York. 1970.
- [9] Kostenko, M. P.; Piotrovski, L. M. "Máquinas eléctricas. Tomo II". Editorial Mir.Moscú 1976.
- [10] Haque, M. H. "Determination of NEMA design induction motor parameters from manufacturer data". IEEE Trans. on Energy Conversion, 2008, vol 23,núm 4, pp. 997-1004.
- [11] Chalmers, B. J.; Mulki, A. S. "Design synthesis of double-cage induction motors". Proc.IEE, 1970 vol 117, núm. 7, pp. 1257-1263.
- [12] Córcoles .F., Pedra J, Salichs M, Sainz L. "Analysis of the induction machine parameter identification," IEEE Trans. Energy Conversion, 2002, vol 17, no. 2, pp. 183–190.
- [13] Johnson B. K.; Willis J. R. "Tailoring induction motor analytical models to fit known motor performance characteristics and satisfy particular study needs," IEEE Trans. Power Syst., 1991, vol. 6, núm. 3, pp.959–965.
- [14] Pragasen Pillay, Ray Nolan; Towhidul Haque. "Application of Genetic Algorithms to Motor Parameter Determination for Transient Torque Calculations", IEEE Transaction on industry applications, 1997, vol. 33, Núm. 5.
- [15] Lindenmeyer D; Dommel H. W; Moshref .A; Kundur P. "An induction motor parameter estimation method", Elect. Power Energy Syst., 2001, vol. 23, pp. 251–262.
- [16] Cirrincione, M.; Pucci, M.; Cirrincione, G.; Capolino, G. A. "Constrained least-squares method for the estimation of the electrical parameters of an induction motor", COMPEL, 2003, vol. 22-4, pp. 1089-1101.
- [17] Fraile Mora, J. Máquinas Eléctricas. Mc Graw-Hill.Interamericana de España, 2008.
- [18] Li J.; Xu L., "Investigation of cross-saturation and deep bar effects of induction motors by augmented d-q modeling method". IEEE Industry Application Conference, Thirty-Sixth IAS Annual Meeting, vol. 2, pp. 745- 750, 2001.
- [19] Keyani A; Tsai H; "IGSPICE simulation of induction machines with saturable inductances," IEEE Trans. Energy Conversion, 1989, vol. 4, pp. 118–125.
- [20] Lipo T. A; Consoli A. "Modeling and simulation of induction motors with saturable leakage reactances". IEEE Trans. Ind. Applicat., 1984, vol. IA-21, pp. 180–189.
- [21] Mirafzal, B.; Skibinski,G. L.; Tallam,R. M. "Determination of Parameters in the Universal Induction Motor Model", IEEE Transactions on Industry Applications, 2009, vol. 45, pp. 142-151.
- [22] M. Cirrincione, M. Pucci, G. Cirrincione, and G. A. Capolino, "A new experimental application of least-squares techniques for the estimation of the induction motor parameters," IEEE Transactions on Industry Applications, 2003, vol. 39, pp. 1247-1256.
- [23] Rogers, G. J; Shirmohammadi, D. "Induction machine modelling for electromagnetic transient program". IEEE Trans. on Energy Conversion, 1987, vol. EC-2; nº 4, pp. 622-627.
- [24] Waters S. S; Willoughby R. D. "Modeling induction motors. Simulation of deep bar induction motors". IEEE Transactions on Energy system studies, 1983, vol. IA-19, pp. 875–878.
- [25] Koch J. A.; Merwe F. S; Vermeuler H. J., "Induction motor parameter estimation through an output error technique," IEEE-PES Winter Power Meeting, Columbus, 1993.
- [26] Benaidja, N.; Khenfer, N. "Identification of Asynchronous Machine Parameters by Evolutionary Techniques", Electric Power Components and Systems, 2006, vol. 34, pp. 1359–1376.
- [27] Corteletti, R, Lima, A. M. N. "Parameters estimation of induction motor using subspace methods", IEEE International Symposium on Industrial Electronics, 2003, vol. 2, pp. 667-671.
- [28] Rao, M. R. "Estimation of parameters for induction motors analytical model by direct search method", int. Conf. on Electrical Machines and Systems, 2008, ICEMS, pp. 8-10.
- [29] Boldea, I; Nasar, S.A. The induction machine handbook. CRC Press, 2002
- [30] Franco, E.; Amaya, M.; Ramirez, J. "A new model for induction motor with induced saliencies", Int. Conf. on Industrial Electronics and Control Applications. 2005.
- [31] Moon S. I; Keyhani A. "Estimation of induction machine parameters from standstill time domain data," IEEE-IAS Annu. Meeting, 1993, pp. 336– 342.
- [32] Zhang Z; Dawson G. E; T. R. Eastham, "Evaluation of dynamic parameters and performance of deep-bar induction machines," Proc. IEEE-IAS Annu. Meeting, 1993, pp. 62–66.
- [33] Willis J. R; Brock G. J; Edmonds J. S., "Derivation of induction motor models from standstill frequency-response tests," IEEE Trans.Energy Conversion, 1989, vol. 4, pp. 608–615.
- [34] MotorMaster + Ver. 4.0, Washington State Univ. Energy Program. Disponible: [http://www.energy.wsu.edu/software.](http://www.energy.wsu.edu/software)
- [35] Levy W; Landy C. F; M. D. McCulloch, "Improved models for theWaters, S. S; Willoughby, R. D. "Modeling induction motor for system studies". IEEE Trans. on industry applications, 1983, vol. 1a-19, nº 5, pp. 875- 878.
- [36] Baldor Electric Motors Catalogs.[3 de enero 2012 ] Disponible en Web: [http://www.baldor.com/ products/.](http://www.baldor.com/%20products/)
- [37] Deivis Jesús Arias Álvarez. "Estimación de parámetros del modelo doble jaula del motor de inducción a partir de datos de catálogos". Tesis presentada en opción al Título Académico de Máster en Ingeniería Eléctrica. Universidad Central "Marta Abreu" de Las Villas. Facultad de Ingeniería Eléctrica. Departamento de Electroenergética. Santa Clara. 2012

# **ANEXOS**

# <span id="page-64-0"></span>**Anexo I. Datos del fabricante Baldor para motor de inducción de 100 hp.**

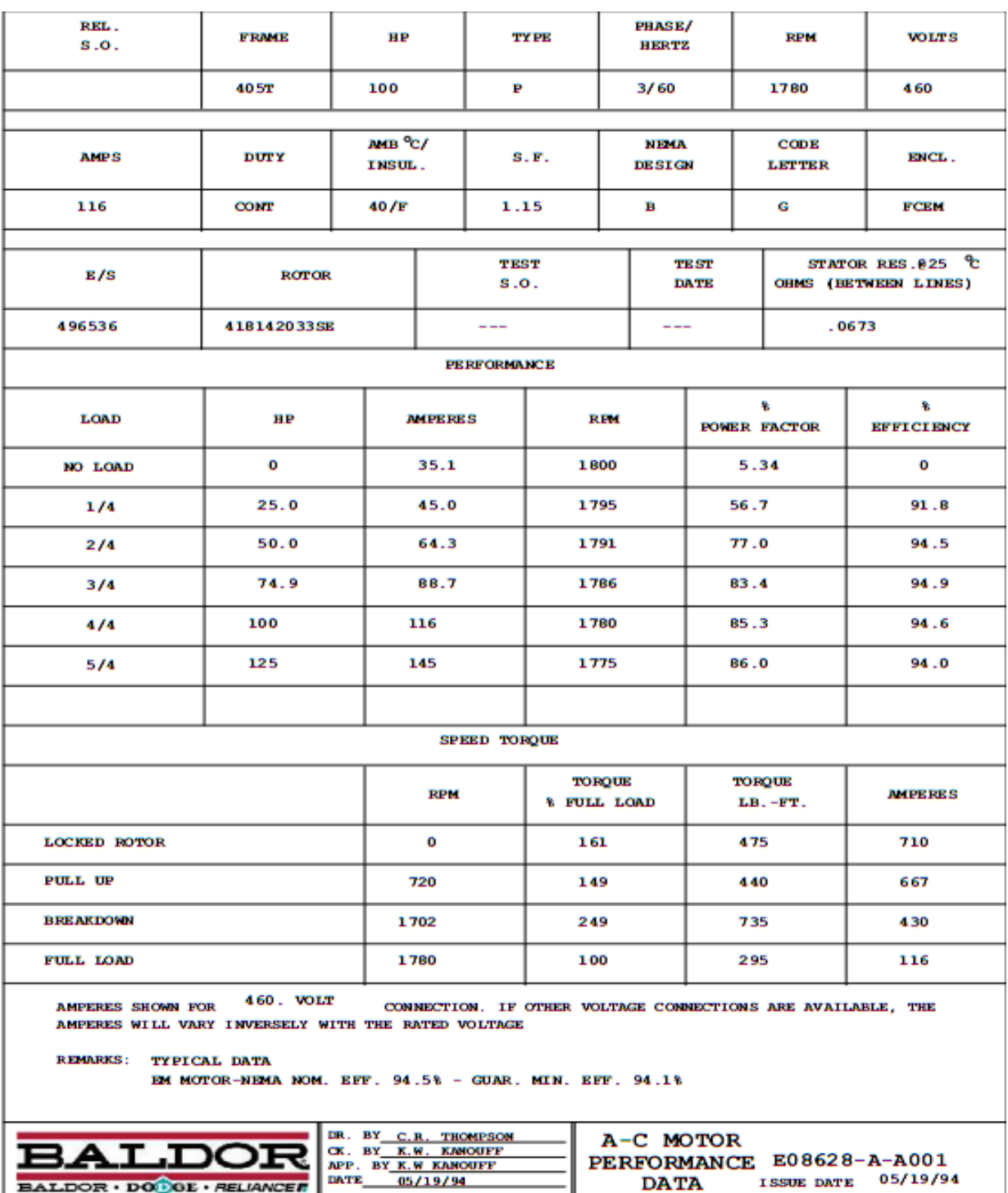

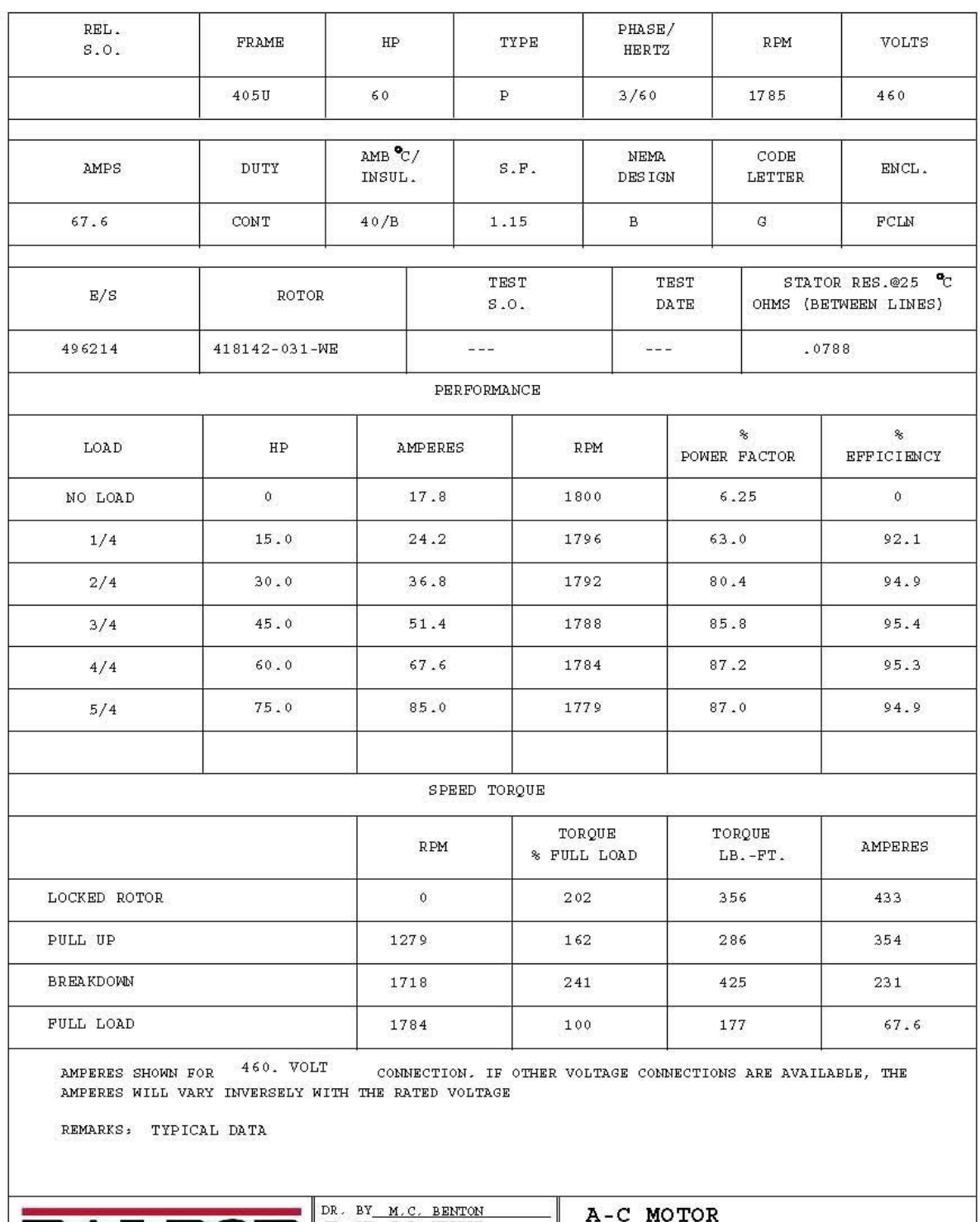

# **Anexo II. Datos del fabricante Baldor para motor de inducción de 60 hp.**

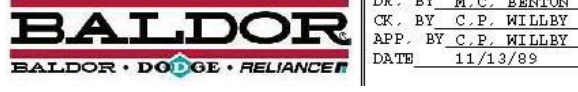

PERFORMANCE E07826-B-F001<br>DATA ISSUE DATE 11/13/89

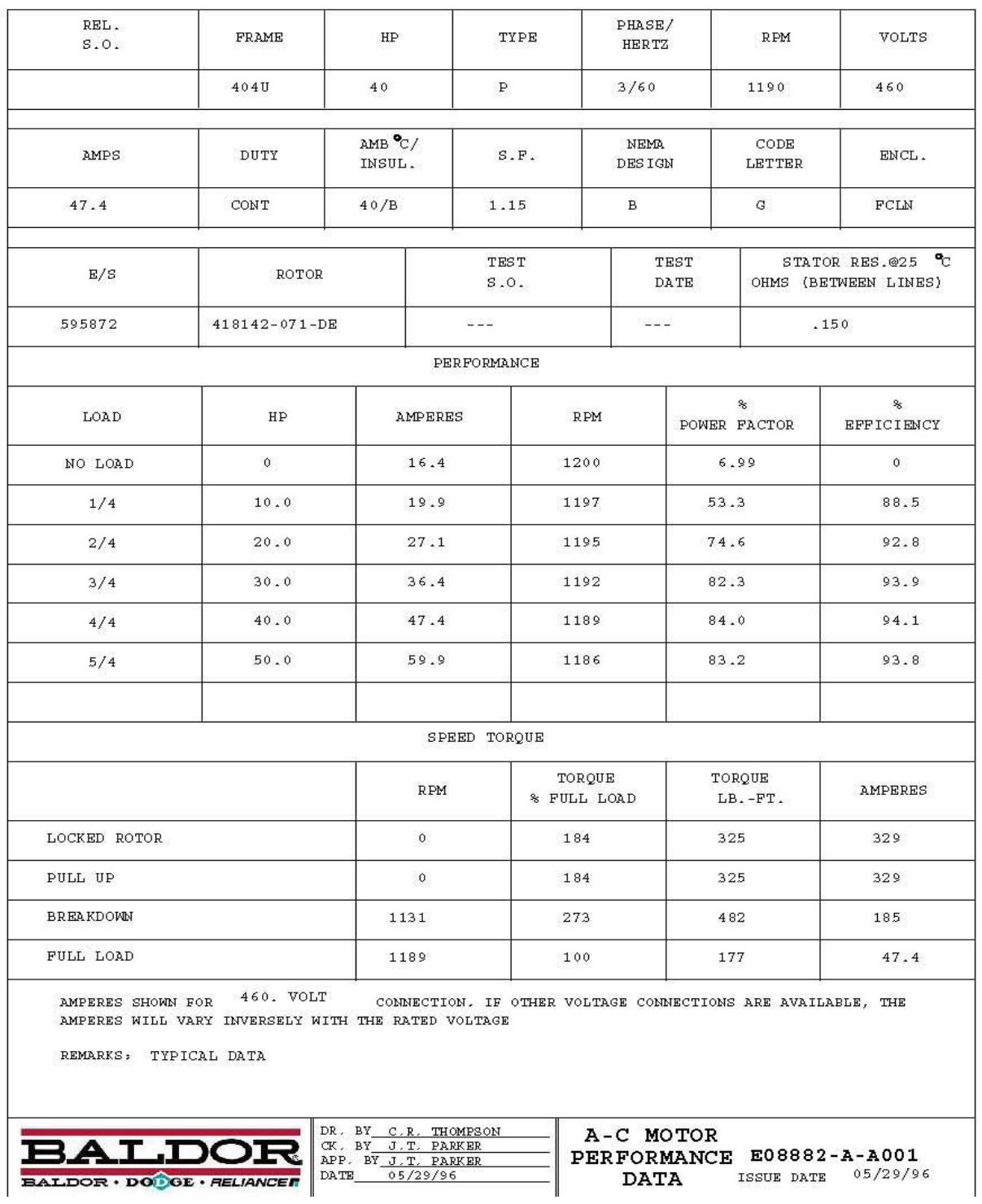

# **Anexo III. Datos del fabricante Baldor para motor de inducción de 40 hp.**

**Anexo IV. Fragmento de la aplicación implementada en Matlab 7.10**

**function doublecage(motorfun)**

**motor = motorfun();**

$$
f = motor.F;
$$

- **p = motor.P;**
- **Pn = motor.HP \* 0.746;**
- **Vn = motor.Vn;**

**Ns = 120\*f/p;**

**Ws = Ns \* pi/30;**

**Sbase = Pn;**

**Zbase = Vn^2/(Sbase\*1000);**

**Ibase = Sbase\*1000/(sqrt(3)\*Vn);**

**Rs = 0; %motor.Rs/2/Zbase;**

- **% Zona estable de operacion**
- **P2 = motor.Performance(:,1);**
- **Is = motor.Performance(:,3)/Ibase;**
- **s1 = 1 - motor.Performance(:,4)/Ns;**
- **PF = motor.Performance(:,5)/100;**

**EF = motor.Performance(:,6)/100;**

**nom = find(P2 == 1);**

**if isempty(nom), disp('Falta estado de carga nominal'); return; end**

$$
P1 = P2 J EF;
$$

$$
v = find(P2 == 0);
$$

**if ~isempty(v),**

**P1(v) = Is(v)\*PF(v); % Perdidas en vacio**

**end**

- **Q1 = P1 .\* tan(acos(PF));**
- **S1 = P1 + j\*Q1;**

**% Caracteristica velocidad - torque**

- **s = 1 - motor.SpeedTorque(:,1)/Ns;**
- **T = motor.SpeedTorque(:,3)\*Ns/7.04/1000/Sbase;**
- **I = motor.SpeedTorque(:,4)/Ibase;**
- **data.Rs = Rs; data.s1 = s1; data.PF = PF; data.EF = EF; data.S1 = S1; data.P2 = P2;**

**data.s = s;**

 $data.T = T$ ;

 $data.I = I$ ;

**xlim = zeros(3,9);**

**% Rm Xm Rs Xs R2 X2 kR1 X1 X12 xlim(1,:) = [0.0, 1.0, 0.001, 0.001, 0.001, 0.001, 1, 0.001, 0 ]; xlim(2,:) = [0.4, 4.0, 0.100, 0.100, 0.100, 0.200, 30, 0.100, 0.02]; %0.1]; %xlim(1,:) = [0.0, 1.0, 0.001, 0.001, 0.001, 0.001, 1, 0.00, 0 ]; %xlim(2,:) = [0.4, 4.0, 0.100, 0.100, 0.100, 0.100, 25, 0.50, 0.1]; %xlim(1,:) = [0.0, 1.0, 0.95\*Rs, 0.001, 0.001, 0.001, 1, 0.00, 0 ]; %xlim(2,:) = [0.4, 4.0, 1.15\*Rs, 0.100, 0.100, 0.100, 25, 0.50, 0.1];**

- **data.HP = motor.HP;**
- **data.nom = nom;**
- **data.Ns = Ns;**
- **data.Ws = Ws;**
- **data.Vbase = Vn;**
- **data.Sbase = Sbase;**
- **data.Zbase = Zbase;**
- **data.Ibase = Ibase;**
- **data.xlim = xlim;**

**data.nvars = size(xlim,2);**

**data.nparm = 0; % numero de parametros adicionales**

```
options = gaoptimset('MutationFcn',@mutationadaptfeasible);
```
**options=**

```
gaoptimset(options,'Generations',500,'PopulationSize',1000,'TolFun',1e-8);
```
**options=** 

```
gaoptimset(options,'PlotFcns',{@gaplotbestf,@gaplotbestindiv},'Display','iter
');
```

```
%x = zeros(1,data.nvars);
```

```
[x, fval] = ga(@(x)
```

```
objfunc(x,data),data.nvars,[],[],[],[],data.xlim(1,:),data.xlim(2,:),[],options);
```

```
errfunc(x,data,2);
```